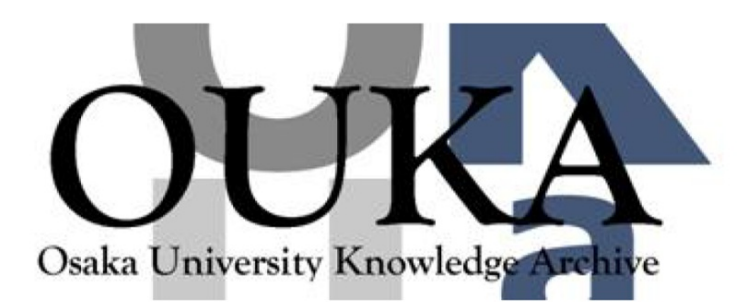

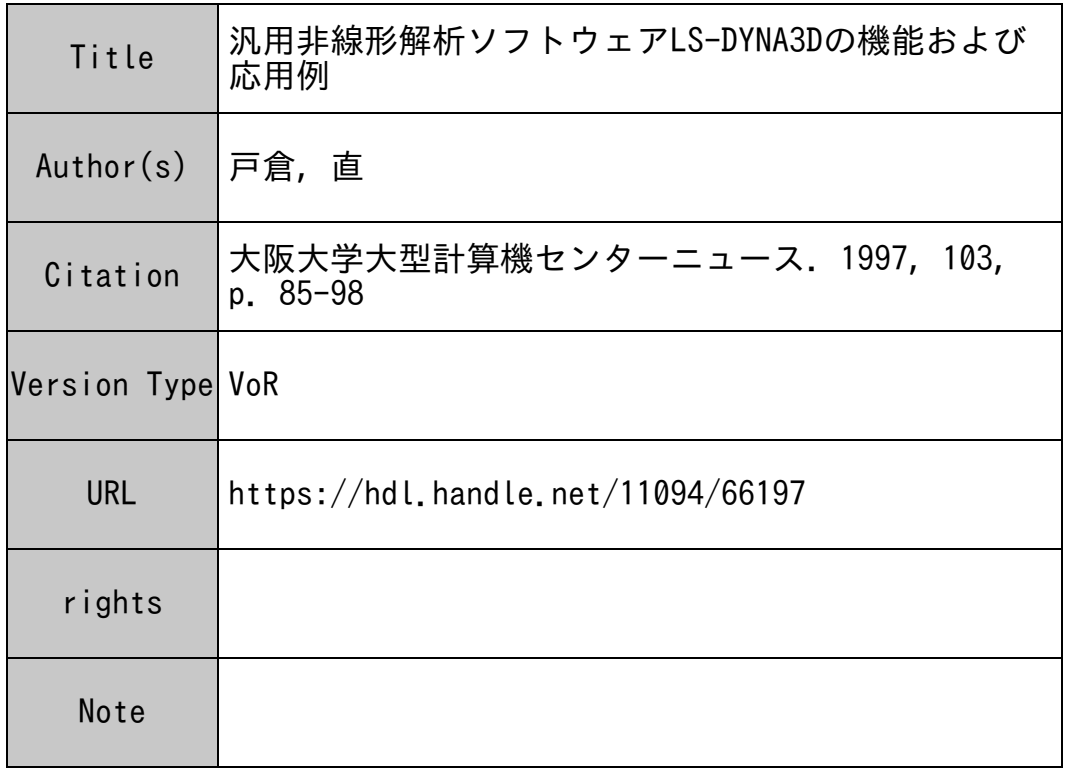

# Osaka University Knowledge Archive : OUKA

https://ir.library.osaka-u.ac.jp/

Osaka University

## 汎用非線形解析ソフトウェアLS一DYNA3Dの機能および応用例

#### 株式会社日本総合研究所 戸倉 直 г град россия

#### 1. はじめに はじめに

現在では,ハードウェアの進化にともなって,高 性能のコンピュータが比較的手軽に使用できる環境 が整備されてきている.そのため限られた研究目的 のためばかりでなく,一般企業においても通常業務 の中で,非線形構造解析は日常的に行なわれるよう になっている.これは何といってもハードウェアの 価格が過去に比べて相対的に低下しており,予算面 での制約が大きく緩和されてきたことが最大の原因 であると思われる.このような傾向は,いわゆる大 企業ばかりでなく,むしろ中規模以下の企業にとっ て,より多大な恩恵となっているのではないかと推 測される.もともと潜在的にあった数値シミュレー ションのニーズとあいまって,ダウンサイジングの 波は確実に解析ソフトユーザのすそ野を拡大してい るのである.

実際,今日の製造産業はこれまでにない厳しい経 営環境におかれており,あらゆる業務において根本 的なパラダイムの転換を迫られている.設計• 生産 部門においても,価格競争力を維持するための製造 コストの削減とともに,社会的な要請として,環境 面での配慮や,製品使用時の安全性といった要因 が,製品開発の基本的な設計思想の中に求められる ようになってきている.国際的な展開を図るうえで も,これらの要因はますます無視できないものと なっている.

しかしながら,このような製品設計に考慮すべき 様々な社会的拘束条件の中には,互いに両立させる のが困難な問題も多く含まれており,技術者として は一層厳しい極限的な設計• 開発が求められてい る.そのための手段や方法も時代とともに変化して きているのだが,数値シミュレーションの分野で考 えると,端的にいってそれは「線形解析から非線形 解析へ」ということではないだろうか.

まず製品の設計段階で問題となる事象について, 構造解析の応用という立場から考えてみよう.製品

の強度評価を行なううえで,従来からの線形解析は . いちにち しゅうしゅうしゅうしゅう しゅうしゅうしゅつしゅつしゅつしゅつ 回してみても,今日の工業製品は単に金属だけでな く,プラスチック,フォーム材,複合材料,繊維材 料,セラミックなど多様な材料が用いられている. これらは材料特性として線形の領域に当てはまらな いものも多く,またたとえその変形が弾性範囲で あったとしても,もはや微小変形の範疇にとどまら ないケースも多い.

次に開発の段階にあっては,製品の材質や使用形 態に適した素材と,その加工手段の選択が必要とな る.加工方法として一般的に用いられるプレス成 形,ロール成形,深絞り,鍛造,押し出し,ブロー 成形、鋳造などは本質的に材料のもつ非線形特性を 応用したものである. したがってこれらの製造工程 のシミュレーションにおいては非線形解析が必須と なる. なる.

さらに製品使用時における耐衝撃性や安全性の評 価などにも非線形解析による数値シミュレーション が必要となる.

もちろん数値シミュレーションですべてが片づく というわけではないが,実験や経験的なノウハウと 数値シミュレーションを併用することで,製品開発 にともなう複雑な非線形現象を把握し,製造段階で のトラブルシューティングにも迅速に対応できるの である.

ここで紹介する LS-DYNA3Dはこのような 非線形現象のシミュレーションを目的として、アメ リカで開発されたソフトウェアである. 1 9 7 0 代の半ば,アメリカ有数の研究機関のひとつである ローレンス・リバモア国立研究所 (LLNL) の小 さな一室で,当時若干 20代のひとりの若手研究員 が, FORTRAN言語を用いて,ほとんど独力で わずか数千行のささやかな衝撃解析プログラムを書 き上げた.まさにこれが今日,世界で最も有名な非 線形解析ソフトウェアのひとつとなったLS-DY

NA3Dのプロトタイプだったのである.他の分野 の多くの著名なソフトウェアと同様に, LS-DY NA3Dも、コンピュータテクノロジに強い興味を 抱<sup>い</sup><sup>た</sup><sup>ひ</sup><sup>と</sup><sup>り</sup><sup>の</sup><sup>天</sup><sup>才</sup><sup>プ</sup><sup>ロ</sup><sup>グ</sup><sup>ラ</sup><sup>マ</sup><sup>に</sup><sup>よ</sup><sup>っ</sup><sup>て</sup><sup>開</sup><sup>発</sup><sup>さ</sup><sup>れ</sup><sup>た</sup> わけである. 現在ではLS-DYNA3Dの開発者 で<sup>あ</sup><sup>る</sup><sup>ホ</sup><sup>ル</sup><sup>キ</sup><sup>ス</sup><sup>ト</sup><sup>博</sup><sup>士</sup><sup>が</sup><sup>設</sup><sup>立</sup><sup>し</sup><sup>た</sup><sup>ソ</sup><sup>フ</sup><sup>ト</sup><sup>ウ</sup><sup>ェ</sup><sup>ア</sup><sup>開</sup> 発・<sup>コ</sup><sup>ン</sup><sup>サ</sup><sup>ル</sup><sup>テ</sup><sup>ィ</sup><sup>ン</sup><sup>グ</sup><sup>会</sup><sup>社</sup><sup>リ</sup><sup>バ</sup><sup>モ</sup><sup>ア</sup>・<sup>ソ</sup><sup>フ</sup><sup>ト</sup><sup>ウ</sup><sup>ェ</sup> ア・<sup>テ</sup><sup>ク</sup><sup>ノ</sup><sup>ロ</sup><sup>ジ</sup><sup>社</sup> (LSTC) <sup>に</sup><sup>お</sup><sup>い</sup><sup>て</sup>,<sup>ホ</sup><sup>ル</sup><sup>キ</sup><sup>ス</sup> ト<sup>博</sup><sup>士</sup><sup>を</sup><sup>中</sup><sup>心</sup><sup>と</sup><sup>し</sup><sup>て</sup><sup>各</sup><sup>分</sup><sup>野</sup><sup>に</sup><sup>精</sup><sup>通</sup><sup>し</sup><sup>た</sup><sup>精</sup><sup>鋭</sup><sup>の</sup><sup>ス</sup><sup>タ</sup><sup>ッ</sup> フ<sup>が</sup>,<sup>精</sup><sup>力</sup><sup>的</sup><sup>に</sup> LS-DYNA3Dの<sup>機</sup><sup>能</sup><sup>拡</sup><sup>張</sup><sup>に</sup><sup>エ</sup> ネルギーを注いでいる.

本稿はし S-DYNA3Dを中心とした解析シス テ<sup>ム</sup><sup>の</sup><sup>概</sup><sup>要</sup><sup>を</sup><sup>把</sup><sup>握</sup><sup>し</sup><sup>て</sup><sup>頂</sup><sup>く</sup><sup>こ</sup><sup>と</sup><sup>を</sup><sup>目</sup><sup>的</sup><sup>と</sup><sup>し</sup><sup>て</sup><sup>い</sup><sup>る</sup>. そのために、まずLS-DYNA3D最新版の特徴 や、理論的背景、機能について概説する. 次に入力 デ<sup>ー</sup><sup>タ</sup><sup>の</sup><sup>作</sup><sup>成</sup><sup>→</sup><sup>解</sup><sup>析</sup><sup>の</sup><sup>実</sup><sup>行</sup><sup>→</sup><sup>結</sup><sup>果</sup><sup>の</sup><sup>評</sup><sup>価</sup><sup>と</sup><sup>い</sup><sup>う</sup><sup>一</sup><sup>連</sup> の流れを、具体的な事例を示しながら解説する.ま た<sup>そ</sup><sup>の</sup><sup>際</sup><sup>に</sup><sup>使</sup><sup>用</sup><sup>す</sup><sup>る</sup><sup>汎</sup><sup>用</sup><sup>プ</sup><sup>リ</sup>・<sup>ポ</sup><sup>ス</sup><sup>ト</sup><sup>プ</sup><sup>ロ</sup><sup>セ</sup><sup>ッ</sup><sup>サ</sup> J VISIONを<sup>紹</sup><sup>介</sup><sup>す</sup><sup>る</sup>.<sup>さ</sup><sup>ら</sup><sup>に</sup><sup>非</sup><sup>線</sup><sup>形</sup><sup>解</sup><sup>析</sup><sup>を</sup><sup>行</sup><sup>な</sup> ううえでの注意点をまとめる. 本稿はLS-DYN A3Dによる解析の初心者を対象としているが、数 値<sup>計</sup><sup>算</sup>,<sup>有</sup><sup>限</sup><sup>要</sup><sup>素</sup><sup>法</sup><sup>お</sup><sup>よ</sup><sup>び</sup><sup>構</sup><sup>造</sup><sup>解</sup><sup>析</sup><sup>に</sup><sup>関</sup><sup>す</sup><sup>る</sup><sup>基</sup><sup>本</sup><sup>的</sup> な<sup>知</sup><sup>識</sup><sup>は</sup><sup>有</sup><sup>し</sup><sup>て</sup><sup>い</sup><sup>る</sup><sup>も</sup><sup>の</sup><sup>と</sup><sup>想</sup><sup>定</sup><sup>し</sup><sup>て</sup><sup>い</sup><sup>る</sup>.<sup>紙</sup><sup>数</sup><sup>の</sup><sup>関</sup> 係<sup>か</sup><sup>ら</sup><sup>各</sup><sup>項</sup><sup>目</sup><sup>は</sup><sup>基</sup><sup>本</sup><sup>的</sup><sup>な</sup><sup>事</sup><sup>項</sup><sup>の</sup><sup>紹</sup><sup>介</sup><sup>に</sup><sup>と</sup><sup>ど</sup><sup>め</sup><sup>ざ</sup><sup>る</sup><sup>を</sup> 得ず、解析のエキスパートには少々もの足りないと 感<sup>じ</sup><sup>ら</sup><sup>れ</sup><sup>る</sup><sup>か</sup><sup>も</sup><sup>し</sup><sup>れ</sup><sup>な</sup><sup>い</sup><sup>が</sup>,<sup>最</sup><sup>新</sup><sup>版</sup><sup>の</sup><sup>機</sup><sup>能</sup><sup>紹</sup><sup>介</sup><sup>と</sup><sup>し</sup> て読んで頂けるものと思う.

#### 2. LS-DYNA3Dとは

ここではLS-DYNA3Dの多様な機能を幾つ かの項目に分類して紹介する.

2.1解<sup>法</sup>

LS-DYNA3Dの解法の基本となるのは有限 要<sup>素</sup><sup>法</sup><sup>に</sup><sup>基</sup><sup>づ</sup><sup>く</sup><sup>構</sup><sup>造</sup><sup>解</sup><sup>析</sup><sup>で</sup><sup>あ</sup><sup>り</sup>,<sup>と</sup><sup>く</sup><sup>に</sup><sup>非</sup><sup>線</sup><sup>形</sup><sup>動</sup><sup>解</sup> 析<sup>を</sup><sup>目</sup><sup>的</sup><sup>と</sup><sup>し</sup><sup>て</sup><sup>設</sup><sup>計</sup><sup>さ</sup><sup>れ</sup><sup>て</sup><sup>い</sup><sup>る</sup>.<sup>こ</sup><sup>こ</sup><sup>で</sup><sup>非</sup><sup>線</sup><sup>形</sup><sup>解</sup><sup>析</sup> とは

- (1) 幾何学的非線形(大変形問題)
- (2) 材料非線形

(3)接触(境界条件非線形)

を<sup>と</sup><sup>も</sup><sup>な</sup><sup>う</sup><sup>現</sup><sup>象</sup><sup>の</sup><sup>解</sup><sup>析</sup><sup>の</sup><sup>こ</sup><sup>と</sup><sup>で</sup><sup>あ</sup><sup>る</sup>. LS-DYN

A3Dはこれらの非線形性をすべて考慮しており, こ<sup>れ</sup><sup>ら</sup><sup>が</sup><sup>重</sup><sup>畳</sup><sup>し</sup><sup>た</sup><sup>極</sup><sup>度</sup><sup>の</sup><sup>非</sup><sup>線</sup><sup>形</sup><sup>問</sup><sup>題</sup><sup>に</sup><sup>も</sup><sup>適</sup><sup>用</sup><sup>が</sup><sup>可</sup><sup>能</sup> である.

LS-DYNA3Dは動的問題に対して、直接積 分<sup>法</sup><sup>に</sup><sup>よ</sup><sup>り</sup><sup>解</sup><sup>を</sup><sup>求</sup><sup>め</sup><sup>て</sup><sup>い</sup><sup>る</sup><sup>が</sup>,<sup>最</sup><sup>大</sup><sup>の</sup><sup>特</sup><sup>徴</sup><sup>は</sup><sup>こ</sup><sup>の</sup><sup>時</sup> 間<sup>積</sup><sup>分</sup><sup>に</sup><sup>陽</sup><sup>解</sup><sup>法</sup><sup>を</sup><sup>用</sup><sup>い</sup><sup>て</sup><sup>い</sup><sup>る</sup><sup>こ</sup><sup>と</sup><sup>で</sup><sup>あ</sup><sup>る</sup>.<sup>陽</sup><sup>解</sup><sup>法</sup><sup>の</sup> 要<sup>点</sup><sup>を</sup><sup>ま</sup><sup>と</sup><sup>め</sup><sup>る</sup><sup>と</sup><sup>次</sup><sup>の</sup><sup>よ</sup><sup>う</sup><sup>に</sup><sup>な</sup><sup>る</sup>.<sup>解</sup><sup>く</sup><sup>べ</sup><sup>き</sup><sup>つ</sup><sup>り</sup><sup>合</sup> い<sup>方</sup><sup>程</sup><sup>式</sup><sup>は</sup>

$$
M\ddot{u}^n + Ku^n = P^n \qquad (1)
$$

で<sup>あ</sup><sup>る</sup>.<sup>こ</sup><sup>こ</sup><sup>で</sup>Mは質量マトリックス, Kは剛性マ トリックス, Pは<sup>外</sup><sup>カ</sup><sup>ベ</sup><sup>ク</sup><sup>ト</sup><sup>ル</sup><sup>で</sup><sup>あ</sup><sup>る</sup>.<sup>ま</sup><sup>た</sup> uは変 位ベクトルであり、'·'はそれの時間微分を表わ している.添字 n は n ステップの物理量であること を<sup>示</sup><sup>す</sup>.<sup>上</sup><sup>式</sup><sup>の</sup><sup>左</sup><sup>辺</sup><sup>第</sup> 1項<sup>す</sup><sup>な</sup><sup>わ</sup><sup>ち</sup><sup>慣</sup><sup>性</sup><sup>項</sup><sup>を</sup><sup>考</sup><sup>慮</sup><sup>し</sup> た<sup>解</sup><sup>析</sup><sup>が</sup><sup>動</sup><sup>解</sup><sup>析</sup><sup>で</sup><sup>あ</sup><sup>り</sup>,<sup>考</sup><sup>慮</sup><sup>し</sup><sup>な</sup><sup>け</sup><sup>れ</sup><sup>ば</sup><sup>静</sup><sup>解</sup><sup>析</sup><sup>と</sup><sup>な</sup> る. 上式においてMとKは物性値として、Pは荷重 条<sup>件</sup><sup>と</sup><sup>し</sup><sup>て</sup><sup>ユ</sup><sup>ー</sup><sup>ザ</sup><sup>が</sup><sup>入</sup><sup>力</sup><sup>す</sup><sup>る</sup><sup>値</sup><sup>で</sup><sup>あ</sup><sup>る</sup><sup>の</sup><sup>で</sup><sup>既</sup><sup>知</sup><sup>で</sup><sup>あ</sup> る. そこで求めるべき量としては u"またはその微係 数<sup>と</sup><sup>い</sup><sup>う</sup><sup>こ</sup><sup>と</sup><sup>に</sup><sup>な</sup><sup>る</sup>.<sup>静</sup><sup>解</sup><sup>析</sup><sup>で</sup><sup>通</sup><sup>常</sup><sup>用</sup><sup>い</sup><sup>ら</sup><sup>れ</sup><sup>る</sup><sup>陰</sup><sup>解</sup> 法によれば、上式を離散化(ünをunと時間ステッ プ△ tで<sup>書</sup><sup>き</sup><sup>換</sup><sup>え</sup><sup>る</sup>)<sup>し</sup>,<sup>マ</sup><sup>ト</sup><sup>リ</sup><sup>ッ</sup><sup>ク</sup><sup>ス</sup><sup>演</sup><sup>算</sup>(<sup>直</sup><sup>接</sup> 法または反復法)を行なうことによって未知数u<sup>n</sup>を 求<sup>め</sup><sup>る</sup><sup>こ</sup><sup>と</sup><sup>に</sup><sup>な</sup><sup>る</sup><sup>わ</sup><sup>け</sup><sup>で</sup><sup>あ</sup><sup>る</sup>.<sup>と</sup><sup>こ</sup><sup>ろ</sup><sup>が</sup>Mが<sup>対</sup><sup>角</sup><sup>マ</sup> ト<sup>リ</sup><sup>ッ</sup><sup>ク</sup><sup>ス</sup><sup>で</sup><sup>あ</sup><sup>る</sup><sup>こ</sup><sup>と</sup><sup>を</sup><sup>利</sup><sup>用</sup><sup>す</sup><sup>る</sup><sup>と</sup>,<sup>式</sup> (1) は各 節<sup>点</sup><sup>自</sup><sup>由</sup><sup>度</sup><sup>ご</sup><sup>と</sup><sup>の</sup><sup>一</sup><sup>次</sup><sup>式</sup><sup>に</sup><sup>分</sup><sup>解</sup><sup>で</sup><sup>き</sup><sup>る</sup><sup>こ</sup><sup>と</sup><sup>が</sup><sup>容</sup><sup>易</sup><sup>に</sup> 証<sup>明</sup><sup>で</sup><sup>き</sup><sup>る</sup>.<sup>そ</sup><sup>の</sup><sup>後</sup><sup>陰</sup><sup>解</sup><sup>法</sup><sup>と</sup><sup>同</sup><sup>様</sup><sup>の</sup><sup>離</sup><sup>散</sup><sup>化</sup><sup>を</sup><sup>行</sup><sup>な</sup><sup>う</sup> ことにより,

$$
m_i \ddot{u}^n_i = P^n_i - F^n_i \tag{2}
$$

を得る. ここで添字 i は i 番目の節点に関する式で あ<sup>る</sup><sup>こ</sup><sup>と</sup><sup>を</sup><sup>表</sup><sup>わ</sup><sup>し</sup><sup>て</sup><sup>い</sup><sup>る</sup>. Fは節点 iに<sup>か</sup><sup>か</sup><sup>る</sup><sup>内</sup><sup>力</sup> で<sup>あ</sup><sup>る</sup>.<sup>式</sup> (2) <sup>は</sup><sup>形</sup><sup>式</sup><sup>的</sup><sup>に</sup><sup>ニ</sup><sup>ュ</sup><sup>ー</sup><sup>ト</sup><sup>ン</sup><sup>の</sup><sup>運</sup><sup>動</sup><sup>方</sup><sup>程</sup> 式そのものであり、未知数は加速度となる. 節点に か<sup>か</sup><sup>る</sup><sup>荷</sup><sup>重</sup><sup>を</sup><sup>節</sup><sup>点</sup><sup>質</sup><sup>量</sup><sup>で</sup><sup>除</sup><sup>す</sup><sup>る</sup><sup>こ</sup><sup>と</sup><sup>に</sup><sup>よ</sup><sup>り</sup>,<sup>各</sup><sup>節</sup><sup>点</sup> に対し、自由度ごとの加速度成分が求められる. あ と<sup>は</sup><sup>加</sup><sup>速</sup><sup>度</sup><sup>を</sup><sup>積</sup><sup>分</sup><sup>す</sup><sup>る</sup><sup>こ</sup><sup>と</sup><sup>に</sup><sup>よ</sup><sup>り</sup>,<sup>速</sup><sup>度</sup><sup>お</sup><sup>よ</sup><sup>び</sup><sup>変</sup><sup>位</sup> が求められ、最終的に n ステップにおける系全体の 変形および応力分布が求まることになる.すなわち 大規模なマトリックス演算を行なうことなく,連立 一次方程式が解かれるわけである.

このように,陽解法は陰解法とは異なり,系のつ り合い状態を求めるための収束計算を必要としな ぃ.そのために陽解法は陰解法に比べて精度的に劣 ると見なされることもあるが,そうではない.不つ り合い力は無視されるのではなく、次のステップへ 持ち越されるだけであり,計算には考慮されている のである. 陽解法のメリットを要約すると、次のよ うになるだろう.

(1) つり合い状態を求める収束計算が不要なた め,収束せずに計算が途中で止まってしまうことが 原理的にない.

(2)系の連立方程式を解く際にマトリックス計算 を用いないので,少ないメモリ/デイスク容量で大 規模なモデルを解くことが可能.

最近は数値モデルをより現実に近づけたいという技 術者の要望がますます強くなり,数値解析の面から 見ると陰解法で解を求めるのが困難な問題が少なく ない. そのためLS-DYNA3Dの用途はますま す広がりつつある.

陽解法を使用する際に注意すべき点は,時間積分 を行なうときの時間ステップである.陰解法が汎用 ソフトの中で広く用いられてきた理由は,時間ス テップの取り方に数値計算上の制約がないというこ とである.すなわちユーザの任意の時間ステップで 計算できるわけであるが,これに対して陽解法で は,時間に関する数値積分の安定性は時間ステップ の大きさ△ tに依存する. つまり△ t はC o u r a n t条件とよばれる安定条件

$$
\Delta t \leq \frac{L}{c} \tag{3}
$$

を満たさなければならない. ここでしはモデルを構 成する最小要素の代表的な長さであり, cは構造物 中の音速(応力波の速度,スチールでは約 5200 m/s) である. Courant条件は,もともと

流体解析の世界で,陽解法により時間積分を行なう 際に課せられた安定条件であるが, LS-DYNA 3Dは物体中の応力波の伝播を解いているため, こ のような条件が必要となるのである。実際は△tは プログラム内で Co u r a n t条件 (3) を満たす ように自動設定されるので,通常はユーザーが特に △ t の設定を意識する必要はない. スチール製の工 業製品の有限要素モデル(要素サイズを0.001 m程度と仮定する) を考えると, △ t は 0. 1マイ クロ秒程度となり, 0. 1秒間の解析を行なうのに 100万サイクル (ステップ)の計算を処理するこ とになる.このことからもわかるように, LS-D YNA3Dのような陽解法が解析対象とする物理現 象は、せいぜい 1秒以内 (通常は 0. 01~0. 1 秒のオーダー以下)でなければならない. もちろん 原理的には何秒,何分の現象でも計算は可能である が,そのためには天文学的な計算時間が必要となっ てしまう.

ここで実際の解析に際しユーザーが留意すべきこ とは,解析が進行し,要素が変形するにつれて,各 ステップ毎に C o u r a n t 条件を満足するように △ tが変化することである. もし要素が局部的に過 度の変形を受け,極端に小さくなってしまった場 合、それに対応して△ t が小さくなり、数値積分が それ以上進まなくなってしまうことがある.無駄な 解析時間を費やさないためにも,ユーザーは解析が 進行している間, 計算の状態をモニターし、△tの 大きさをチェックしていなければならない.これは 陰解法ソフトにおいて,各ステップの収束計算の状 態を確認するのに相当する.解析の途中経過はファ イルまたはデイスプレイ上に書き出される.

2.2. 要素テクノロジ一

解析空間の離散化は有限要素法によっており、ソ リッド,シェル,ビーム,線形/非線形バネ等の要 素が備わっている. LS-DYNA3Dの要素の特 徴としては,基本的に要素体積積分の計算にガウス の1点積分を採用していることである. 1点積分の メリットは以下の点にある.

. 1要素当たりの計算速度が速い.

• 大変形に強い.

これにより、要素数の多い大規模なモデルを高速に · 異方性材料 · するずみ速度依存材料 処理することができ、またしagrange要素で ・ 温度依存弾塑性体 ・ ・ 粘弾性体 あっても相当な大変形に追随できるのである. · · 超塑性体 イン・刷体

各要素は1次の形状関数を用いたアイソパラメト リ<sup>ッ</sup><sup>ク</sup><sup>要</sup><sup>素</sup><sup>で</sup><sup>あ</sup><sup>る</sup><sup>が</sup>,<sup>こ</sup><sup>れ</sup><sup>は</sup><sup>や</sup><sup>は</sup><sup>り</sup> 1要<sup>素</sup><sup>当</sup><sup>た</sup><sup>り</sup><sup>の</sup> 計<sup>算</sup><sup>速</sup><sup>度</sup><sup>を</sup><sup>高</sup><sup>速</sup><sup>化</sup><sup>す</sup><sup>る</sup><sup>た</sup><sup>め</sup><sup>と</sup>,<sup>過</sup><sup>度</sup><sup>の</sup><sup>大</sup><sup>変</sup><sup>形</sup><sup>問</sup><sup>題</sup><sup>に</sup> 対<sup>し</sup><sup>て</sup><sup>応</sup><sup>力</sup><sup>や</sup><sup>変</sup><sup>位</sup><sup>の</sup><sup>分</sup><sup>布</sup><sup>を</sup><sup>精</sup><sup>度</sup><sup>良</sup><sup>く</sup><sup>求</sup><sup>め</sup><sup>る</sup><sup>た</sup><sup>め</sup><sup>に</sup><sup>は</sup> 高次要素を用いるよりも、むしろ1次要素により要 素分割を細かくした方がよいためである.

要<sup>素</sup><sup>分</sup><sup>割</sup><sup>は</sup><sup>変</sup><sup>形</sup><sup>が</sup><sup>大</sup><sup>き</sup><sup>い</sup><sup>部</sup><sup>分</sup><sup>を</sup><sup>よ</sup><sup>り</sup><sup>細</sup><sup>か</sup><sup>く</sup><sup>す</sup><sup>べ</sup><sup>き</sup> で<sup>あ</sup><sup>る</sup><sup>が</sup>,<sup>大</sup><sup>き</sup><sup>な</sup><sup>変</sup><sup>形</sup><sup>を</sup><sup>生</sup><sup>じ</sup><sup>る</sup><sup>部</sup><sup>分</sup><sup>を</sup><sup>初</sup><sup>期</sup><sup>の</sup><sup>段</sup><sup>階</sup><sup>で</sup> 予<sup>想</sup><sup>す</sup><sup>る</sup><sup>の</sup><sup>が</sup><sup>難</sup><sup>し</sup><sup>い</sup><sup>問</sup><sup>題</sup><sup>も</sup><sup>よ</sup><sup>く</sup><sup>あ</sup><sup>る</sup>.<sup>こ</sup><sup>の</sup><sup>よ</sup><sup>う</sup><sup>な</sup><sup>と</sup> き<sup>に</sup><sup>は</sup><sup>ア</sup><sup>ダ</sup><sup>プ</sup><sup>テ</sup><sup>イ</sup><sup>プ</sup><sup>要</sup><sup>素</sup><sup>が</sup><sup>有</sup><sup>用</sup><sup>で</sup><sup>あ</sup><sup>る</sup>. LS-DY NA3Dにはアダプティブh法にもとづくシェル要 素<sup>が</sup><sup>用</sup><sup>意</sup><sup>さ</sup><sup>れ</sup><sup>て</sup><sup>お</sup><sup>り</sup>,<sup>要</sup><sup>素</sup><sup>が</sup><sup>変</sup><sup>形</sup><sup>し</sup><sup>た</sup><sup>際</sup><sup>に</sup>,<sup>入</sup><sup>力</sup><sup>さ</sup> れ<sup>た</sup><sup>再</sup><sup>分</sup><sup>割</sup><sup>条</sup><sup>件</sup><sup>に</sup><sup>従</sup><sup>っ</sup><sup>て</sup>,<sup>解</sup><sup>析</sup><sup>の</sup><sup>途</sup><sup>中</sup><sup>で</sup><sup>四</sup><sup>角</sup><sup>形</sup><sup>要</sup><sup>素</sup> を<sup>自</sup><sup>動</sup><sup>的</sup><sup>に</sup><sup>分</sup><sup>割</sup><sup>し</sup>,<sup>解</sup><sup>析</sup><sup>を</sup><sup>続</sup><sup>行</sup><sup>す</sup><sup>る</sup>.<sup>た</sup><sup>だ</sup><sup>し</sup><sup>こ</sup><sup>の</sup><sup>ま</sup> ま<sup>計</sup><sup>算</sup><sup>を</sup><sup>続</sup><sup>け</sup><sup>る</sup><sup>と</sup><sup>誤</sup><sup>差</sup><sup>が</sup><sup>蓄</sup><sup>積</sup><sup>し</sup><sup>た</sup><sup>ま</sup><sup>ま</sup><sup>と</sup><sup>な</sup><sup>っ</sup><sup>て</sup><sup>し</sup><sup>ま</sup> う<sup>の</sup><sup>で</sup>,<sup>再</sup><sup>分</sup><sup>割</sup><sup>し</sup><sup>た</sup><sup>形</sup><sup>状</sup><sup>に</sup><sup>よ</sup><sup>り</sup><sup>前</sup><sup>の</sup><sup>ス</sup><sup>テ</sup><sup>ッ</sup><sup>プ</sup><sup>か</sup><sup>ら</sup><sup>解</sup> 析<sup>を</sup><sup>再</sup><sup>実</sup><sup>行</sup><sup>す</sup><sup>る</sup><sup>オ</sup><sup>プ</sup><sup>シ</sup><sup>ョ</sup><sup>ン</sup><sup>が</sup><sup>備</sup><sup>わ</sup><sup>っ</sup><sup>て</sup><sup>い</sup><sup>る</sup>.

なお構造と流体との連成解析のため, La g r a nge要素に加えてEuler要素, ALE要素も 用意されている.

2.3物<sup>性</sup><sup>タ</sup><sup>イ</sup><sup>プ</sup>

LS-DYNA3Dは自動車産業,精密機械,プレス, 電<sup>気</sup>,<sup>土</sup><sup>木</sup>,<sup>建</sup><sup>築</sup><sup>等</sup><sup>の</sup><sup>幅</sup><sup>広</sup><sup>い</sup><sup>業</sup><sup>種</sup><sup>で</sup><sup>使</sup><sup>わ</sup><sup>れ</sup><sup>て</sup><sup>お</sup><sup>り</sup>, そ<sup>の</sup><sup>た</sup><sup>め</sup><sup>物</sup><sup>性</sup><sup>材</sup><sup>料</sup><sup>と</sup><sup>し</sup><sup>て</sup><sup>も</sup><sup>様</sup><sup>々</sup><sup>な</sup><sup>タ</sup><sup>イ</sup><sup>プ</sup><sup>が</sup><sup>用</sup><sup>意</sup><sup>さ</sup><sup>れ</sup> ている. 現在90種類近い物性モデルがあるが、そ れ<sup>ら</sup><sup>を</sup><sup>モ</sup><sup>デ</sup><sup>ル</sup><sup>化</sup><sup>の</sup><sup>対</sup><sup>象</sup><sup>と</sup><sup>し</sup><sup>て</sup><sup>想</sup><sup>定</sup><sup>さ</sup><sup>れ</sup><sup>て</sup><sup>い</sup><sup>る</sup><sup>材</sup><sup>質</sup><sup>に</sup> も<sup>と</sup><sup>づ</sup><sup>い</sup><sup>て</sup>,<sup>幾</sup><sup>つ</sup><sup>か</sup><sup>の</sup><sup>グ</sup><sup>ル</sup><sup>ー</sup><sup>プ</sup><sup>に</sup><sup>分</sup><sup>類</sup><sup>す</sup><sup>る</sup><sup>と</sup><sup>次</sup><sup>の</sup><sup>よ</sup> うになる.

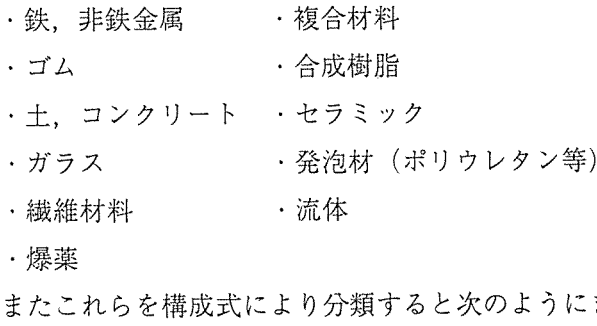

- 
- 
- 

こ<sup>れ</sup><sup>ら</sup><sup>の</sup><sup>物</sup><sup>性</sup><sup>モ</sup><sup>デ</sup><sup>ル</sup><sup>の</sup><sup>中</sup><sup>に</sup><sup>は</sup>,<sup>引</sup><sup>っ</sup><sup>張</sup><sup>り</sup><sup>試</sup><sup>験</sup><sup>の</sup><sup>デ</sup> ー<sup>タ</sup><sup>を</sup><sup>入</sup><sup>力</sup><sup>す</sup><sup>る</sup><sup>と</sup>,<sup>最</sup><sup>小</sup><sup>二</sup><sup>乗</sup><sup>法</sup><sup>に</sup><sup>よ</sup><sup>り</sup><sup>プ</sup><sup>ロ</sup><sup>グ</sup><sup>ラ</sup><sup>ム</sup><sup>内</sup> 部<sup>で</sup><sup>自</sup><sup>動</sup><sup>的</sup><sup>に</sup><sup>構</sup><sup>成</sup><sup>式</sup><sup>の</sup><sup>パ</sup><sup>ラ</sup><sup>メ</sup><sup>ー</sup><sup>タ</sup><sup>を</sup><sup>設</sup><sup>定</sup><sup>す</sup><sup>る</sup><sup>機</sup><sup>能</sup><sup>を</sup> もったタイプもある.

#### 2.4. 初<sup>期</sup><sup>条</sup><sup>件</sup>

よ<sup>く</sup><sup>用</sup><sup>い</sup><sup>ら</sup><sup>れ</sup><sup>る</sup><sup>も</sup><sup>の</sup><sup>と</sup><sup>し</sup><sup>て</sup><sup>は</sup><sup>初</sup><sup>速</sup><sup>度</sup><sup>の</sup><sup>設</sup><sup>定</sup><sup>が</sup><sup>あ</sup> る.<sup>初</sup><sup>速</sup><sup>度</sup><sup>は</sup><sup>落</sup><sup>下</sup><sup>解</sup><sup>析</sup><sup>や</sup><sup>衝</sup><sup>突</sup><sup>解</sup><sup>析</sup><sup>の</sup><sup>際</sup><sup>に</sup>,<sup>節</sup><sup>点</sup><sup>ご</sup><sup>と</sup> に<sup>与</sup><sup>え</sup><sup>る</sup><sup>も</sup><sup>の</sup><sup>で</sup><sup>あ</sup><sup>る</sup>.<sup>落</sup><sup>下</sup><sup>解</sup><sup>析</sup><sup>で</sup><sup>は</sup><sup>落</sup><sup>下</sup><sup>す</sup><sup>る</sup><sup>高</sup><sup>さ</sup><sup>さ</sup> え<sup>決</sup><sup>め</sup><sup>れ</sup><sup>ば</sup><sup>地</sup><sup>面</sup><sup>に</sup><sup>接</sup><sup>地</sup><sup>す</sup><sup>る</sup><sup>瞬</sup><sup>間</sup><sup>の</sup><sup>速</sup><sup>度</sup><sup>が</sup><sup>わ</sup><sup>か</sup><sup>る</sup><sup>の</sup> で,<sup>落</sup><sup>下</sup><sup>物</sup><sup>に</sup><sup>そ</sup><sup>の</sup><sup>速</sup><sup>度</sup><sup>を</sup><sup>初</sup><sup>速</sup><sup>度</sup><sup>と</sup><sup>し</sup><sup>て</sup><sup>与</sup><sup>え</sup>,<sup>地</sup><sup>面</sup><sup>に</sup> 接地する瞬間から解析を行なえばよい.

ま<sup>た</sup><sup>応</sup><sup>力</sup><sup>の</sup><sup>初</sup><sup>期</sup><sup>化</sup><sup>の</sup><sup>機</sup><sup>能</sup><sup>は</sup>,<sup>自</sup><sup>重</sup><sup>た</sup><sup>わ</sup><sup>み</sup><sup>な</sup><sup>ど</sup><sup>で</sup><sup>変</sup> 形した初期応力状態を設定する機能である. 各要素 ご<sup>と</sup><sup>に</sup><sup>入</sup><sup>カ</sup><sup>デ</sup><sup>ー</sup><sup>タ</sup><sup>と</sup><sup>し</sup><sup>て</sup><sup>応</sup><sup>力</sup><sup>値</sup><sup>を</sup><sup>与</sup><sup>え</sup><sup>る</sup><sup>の</sup><sup>で</sup><sup>あ</sup><sup>る</sup> が,<sup>注</sup><sup>意</sup><sup>す</sup><sup>べ</sup><sup>き</sup><sup>点</sup><sup>は</sup><sup>構</sup><sup>造</sup><sup>物</sup><sup>の</sup><sup>初</sup><sup>期</sup><sup>形</sup><sup>状</sup><sup>を</sup>,<sup>そ</sup><sup>の</sup><sup>応</sup><sup>力</sup> と<sup>整</sup><sup>合</sup><sup>性</sup><sup>の</sup><sup>あ</sup><sup>る</sup><sup>変</sup><sup>形</sup><sup>状</sup><sup>態</sup><sup>と</sup><sup>し</sup><sup>て</sup><sup>定</sup><sup>義</sup><sup>し</sup><sup>な</sup><sup>け</sup><sup>れ</sup><sup>ば</sup><sup>な</sup><sup>ら</sup> ないことである. 応力と変位がアンマッチの場合, 解が不安定となる.他のソルバーによる静解析の結 果を用いてLS-DYNA3Dにより動解析を行な う場合に有効な機能である.

#### 2.5. 境<sup>界</sup><sup>条</sup><sup>件</sup>

通<sup>常</sup><sup>の</sup><sup>構</sup><sup>造</sup><sup>解</sup><sup>析</sup><sup>に</sup><sup>使</sup><sup>わ</sup><sup>れ</sup><sup>る</sup><sup>節</sup><sup>点</sup><sup>自</sup><sup>由</sup><sup>度</sup><sup>に</sup><sup>対</sup><sup>す</sup><sup>る</sup><sup>拘</sup> 束<sup>条</sup><sup>件</sup><sup>や</sup><sup>対</sup><sup>称</sup><sup>条</sup><sup>件</sup><sup>は</sup> LS-DYNA3Dで<sup>も</sup><sup>全</sup><sup>て</sup><sup>使</sup> 用<sup>可</sup><sup>能</sup><sup>で</sup><sup>あ</sup><sup>る</sup>.<sup>た</sup><sup>だ</sup><sup>し</sup><sup>静</sup><sup>解</sup><sup>析</sup><sup>と</sup><sup>異</sup><sup>な</sup><sup>る</sup><sup>点</sup><sup>は</sup>,<sup>節</sup><sup>点</sup><sup>自</sup> 由<sup>度</sup><sup>の</sup><sup>拘</sup><sup>束</sup><sup>を</sup><sup>全</sup><sup>く</sup><sup>行</sup><sup>な</sup><sup>わ</sup><sup>な</sup><sup>く</sup><sup>て</sup><sup>も</sup><sup>計</sup><sup>算</sup><sup>で</sup><sup>き</sup><sup>る</sup><sup>こ</sup><sup>と</sup><sup>で</sup> あ<sup>る</sup>.<sup>つ</sup><sup>ま</sup><sup>り</sup><sup>構</sup><sup>造</sup><sup>物</sup><sup>は</sup><sup>空</sup><sup>間</sup><sup>内</sup><sup>に</sup><sup>完</sup><sup>全</sup><sup>に</sup><sup>フ</sup><sup>リ</sup><sup>ー</sup><sup>な</sup><sup>状</sup><sup>態</sup> に<sup>あ</sup><sup>っ</sup><sup>て</sup><sup>も</sup><sup>よ</sup><sup>い</sup>.<sup>空</sup><sup>間</sup><sup>内</sup><sup>に</sup><sup>フ</sup><sup>リ</sup><sup>ー</sup><sup>に</sup><sup>置</sup><sup>か</sup><sup>れ</sup><sup>た</sup><sup>構</sup><sup>造</sup><sup>物</sup> に<sup>外</sup><sup>力</sup><sup>が</sup><sup>加</sup><sup>わ</sup><sup>れ</sup><sup>ば</sup>,<sup>ニ</sup><sup>ュ</sup><sup>ー</sup><sup>ト</sup><sup>ン</sup><sup>の</sup><sup>運</sup><sup>動</sup><sup>方</sup><sup>程</sup><sup>式</sup><sup>に</sup><sup>し</sup><sup>た</sup> が<sup>っ</sup><sup>て</sup><sup>加</sup><sup>速</sup><sup>度</sup><sup>が</sup><sup>発</sup><sup>生</sup><sup>し</sup>,<sup>構</sup><sup>造</sup><sup>物</sup><sup>が</sup><sup>運</sup><sup>動</sup><sup>し</sup><sup>て</sup><sup>い</sup><sup>く</sup><sup>わ</sup><sup>け</sup> である.

LS-DYNA3Dに特徴的な境界条件として は,<sup>応</sup><sup>力</sup><sup>無</sup><sup>反</sup><sup>射</sup><sup>境</sup><sup>界</sup><sup>条</sup><sup>件</sup><sup>が</sup><sup>あ</sup><sup>る</sup>.<sup>先</sup><sup>程</sup><sup>述</sup><sup>べ</sup><sup>た</sup><sup>よ</sup><sup>う</sup> に, LS-DYNA3Dは<sup>応</sup><sup>力</sup><sup>波</sup><sup>の</sup><sup>伝</sup><sup>播</sup><sup>を</sup><sup>解</sup><sup>い</sup><sup>て</sup><sup>い</sup> るので、モデルの表面で応力波が反射してくる. と ま ころが地盤など、本質的に無限領域をモデル化した とめることができる. カンチン インチン い場合,境界での応力反射をなくす必要がある.こ ・弾性体 ・ 弾塑性体 - あために用いられるのが応力無反射境界である.こ

の<sup>ほ</sup><sup>か</sup><sup>周</sup><sup>期</sup><sup>対</sup><sup>称</sup><sup>性</sup><sup>の</sup><sup>あ</sup><sup>る</sup><sup>構</sup><sup>造</sup><sup>を</sup><sup>モ</sup><sup>デ</sup><sup>ル</sup><sup>化</sup><sup>す</sup><sup>る</sup><sup>た</sup><sup>め</sup><sup>の</sup> 周期対称境界条件もある.

#### 2.6拘<sup>束</sup><sup>条</sup><sup>件</sup>

節<sup>点</sup><sup>自</sup><sup>由</sup><sup>度</sup><sup>拘</sup><sup>束</sup><sup>の</sup><sup>ほ</sup><sup>か</sup><sup>に</sup> 2個<sup>以</sup><sup>上</sup><sup>の</sup><sup>剛</sup><sup>体</sup><sup>の</sup><sup>自</sup><sup>由</sup><sup>度</sup> を<sup>共</sup><sup>有</sup><sup>さ</sup><sup>せ</sup><sup>る</sup><sup>た</sup><sup>め</sup><sup>の</sup><sup>拘</sup><sup>束</sup><sup>条</sup><sup>件</sup><sup>な</sup><sup>ど</sup><sup>が</sup><sup>設</sup><sup>定</sup><sup>で</sup><sup>き</sup><sup>る</sup>.

ま<sup>た</sup><sup>ジ</sup><sup>ョ</sup><sup>イ</sup><sup>ン</sup><sup>ト</sup><sup>と</sup><sup>よ</sup><sup>ば</sup><sup>れ</sup><sup>る</sup><sup>機</sup><sup>能</sup><sup>は</sup>,<sup>ロ</sup><sup>ボ</sup><sup>ッ</sup><sup>ト</sup><sup>の</sup><sup>ア</sup> ー<sup>ム</sup><sup>や</sup><sup>自</sup><sup>動</sup><sup>車</sup><sup>の</sup><sup>サ</sup><sup>ス</sup><sup>ペ</sup><sup>ン</sup><sup>シ</sup><sup>ョ</sup><sup>ン</sup><sup>な</sup><sup>ど</sup><sup>の</sup><sup>ジ</sup><sup>ョ</sup><sup>イ</sup><sup>ン</sup><sup>ト</sup><sup>機</sup> 構<sup>部</sup><sup>を</sup><sup>簡</sup><sup>略</sup><sup>に</sup><sup>モ</sup><sup>デ</sup><sup>ル</sup><sup>化</sup><sup>す</sup><sup>る</sup><sup>た</sup><sup>め</sup><sup>の</sup><sup>機</sup><sup>能</sup><sup>で</sup><sup>あ</sup><sup>る</sup>.

さ<sup>ら</sup><sup>に</sup><sup>溶</sup><sup>接</sup><sup>部</sup><sup>の</sup><sup>モ</sup><sup>デ</sup><sup>ル</sup><sup>化</sup><sup>に</sup><sup>関</sup><sup>し</sup><sup>て</sup><sup>は</sup><sup>ス</sup><sup>ポ</sup><sup>ッ</sup><sup>ト</sup><sup>溶</sup> 接,<sup>す</sup><sup>み</sup><sup>肉</sup><sup>溶</sup><sup>接</sup>,<sup>つ</sup><sup>き</sup><sup>合</sup><sup>わ</sup><sup>せ</sup><sup>溶</sup><sup>接</sup><sup>が</sup><sup>可</sup><sup>能</sup><sup>で</sup><sup>あ</sup><sup>り</sup>,<sup>こ</sup> れにより 2個<sup>以</sup><sup>上</sup><sup>の</sup><sup>部</sup><sup>材</sup><sup>を</sup><sup>溶</sup><sup>接</sup><sup>し</sup>,<sup>結</sup><sup>合</sup><sup>し</sup><sup>た</sup><sup>状</sup><sup>態</sup><sup>の</sup> モ<sup>デ</sup><sup>ル</sup><sup>化</sup><sup>が</sup><sup>行</sup><sup>な</sup><sup>え</sup><sup>る</sup>.<sup>溶</sup><sup>接</sup><sup>部</sup><sup>は</sup><sup>部</sup><sup>材</sup><sup>を</sup><sup>構</sup><sup>成</sup><sup>す</sup><sup>る</sup><sup>節</sup><sup>点</sup> の組として定義される.

#### 2.7. 荷<sup>重</sup><sup>条</sup><sup>件</sup>

節<sup>点</sup><sup>集</sup><sup>中</sup><sup>荷</sup><sup>重</sup>,<sup>圧</sup><sup>力</sup><sup>荷</sup><sup>重</sup>,<sup>物</sup><sup>体</sup><sup>力</sup><sup>な</sup><sup>ど</sup><sup>の</sup><sup>機</sup><sup>械</sup><sup>荷</sup><sup>重</sup> ならびに温度荷重がある. 温度は構造物に対し、定 常<sup>ま</sup><sup>た</sup><sup>は</sup><sup>非</sup><sup>定</sup><sup>常</sup><sup>の</sup><sup>温</sup><sup>度</sup><sup>分</sup><sup>布</sup><sup>を</sup><sup>与</sup><sup>え</sup><sup>る</sup>.<sup>温</sup><sup>度</sup><sup>分</sup><sup>布</sup><sup>の</sup><sup>与</sup> え<sup>方</sup><sup>は</sup><sup>フ</sup><sup>ァ</sup><sup>イ</sup><sup>ル</sup><sup>か</sup><sup>ら</sup><sup>の</sup><sup>入</sup><sup>力</sup>,<sup>熱</sup><sup>伝</sup><sup>導</sup><sup>解</sup><sup>析</sup><sup>と</sup><sup>の</sup><sup>連</sup><sup>成</sup><sup>な</sup> どの方法が用意されている.

#### 2.8接<sup>触</sup><sup>解</sup><sup>析</sup><sup>機</sup><sup>能</sup>

LS-DYNA3Dがあつかう問題は、ほとんど の場合物体と物体との接触現象を含んでおり、接触 解<sup>析</sup><sup>の</sup><sup>精</sup><sup>度</sup><sup>や</sup><sup>計</sup><sup>算</sup><sup>効</sup><sup>率</sup><sup>は</sup><sup>こ</sup><sup>れ</sup><sup>ら</sup><sup>の</sup><sup>問</sup><sup>題</sup><sup>を</sup><sup>解</sup><sup>析</sup><sup>す</sup><sup>る</sup><sup>際</sup> に<sup>本</sup><sup>質</sup><sup>的</sup><sup>に</sup><sup>重</sup><sup>要</sup><sup>な</sup><sup>も</sup><sup>の</sup><sup>と</sup><sup>な</sup><sup>る</sup>. LS-DYNA3D で<sup>は</sup><sup>接</sup><sup>触</sup><sup>解</sup><sup>析</sup><sup>に</sup><sup>関</sup><sup>し</sup>,<sup>以</sup><sup>下</sup><sup>の</sup><sup>よ</sup><sup>う</sup><sup>な</sup><sup>機</sup><sup>能</sup><sup>を</sup><sup>有</sup><sup>し</sup><sup>て</sup><sup>い</sup> る.

- (1) <sup>面</sup>・<sup>面</sup><sup>間</sup><sup>接</sup><sup>触</sup>
- (2) <sup>節</sup><sup>点</sup>・<sup>面</sup><sup>間</sup><sup>接</sup><sup>触</sup>
- (3) <sup>面</sup>・<sup>辺</sup><sup>間</sup><sup>接</sup><sup>触</sup>
- (4) <sup>辺</sup>・<sup>辺</sup><sup>間</sup><sup>接</sup><sup>触</sup>
- (5) スライド(滑りのみ,分離しない)
- (6) タイド(剛結)
- (7) <sup>完</sup><sup>全</sup><sup>な</sup><sup>自</sup><sup>動</sup><sup>接</sup><sup>触</sup><sup>判</sup><sup>定</sup>
- (8) <sup>パ</sup><sup>ー</sup><sup>ト</sup><sup>ま</sup><sup>た</sup><sup>は</sup><sup>領</sup><sup>域</sup><sup>指</sup><sup>定</sup><sup>に</sup><sup>よ</sup><sup>る</sup><sup>自</sup><sup>動</sup><sup>接</sup><sup>触</sup><sup>判</sup><sup>定</sup>
- (9) <sup>高</sup><sup>速</sup><sup>な</sup><sup>接</sup><sup>触</sup><sup>面</sup><sup>サ</sup><sup>ー</sup><sup>チ</sup><sup>法</sup><sup>を</sup><sup>採</sup><sup>用</sup>
- (10) <sup>ペ</sup><sup>ナ</sup><sup>ル</sup><sup>テ</sup><sup>ィ</sup><sup>ー</sup><sup>法</sup><sup>に</sup><sup>よ</sup><sup>る</sup><sup>接</sup><sup>触</sup><sup>計</sup><sup>算</sup>
- (11) <sup>コ</sup><sup>ン</sup><sup>ス</sup><sup>ト</sup><sup>レ</sup><sup>イ</sup><sup>ン</sup><sup>ト</sup><sup>法</sup><sup>に</sup><sup>よ</sup><sup>る</sup><sup>接</sup><sup>触</sup><sup>計</sup><sup>算</sup>
- (12) <sup>接</sup><sup>触</sup><sup>面</sup><sup>上</sup><sup>の</sup><sup>接</sup><sup>触</sup><sup>力</sup><sup>分</sup><sup>布</sup><sup>を</sup><sup>グ</sup><sup>ラ</sup><sup>フ</sup><sup>ィ</sup><sup>ッ</sup><sup>ク</sup><sup>表</sup><sup>示</sup>
- (13) <sup>シ</sup><sup>ン</sup><sup>グ</sup><sup>ル</sup><sup>サ</sup><sup>ー</sup><sup>フ</sup><sup>ェ</sup><sup>イ</sup><sup>ス</sup><sup>コ</sup><sup>ン</sup><sup>タ</sup><sup>ク</sup><sup>ト</sup>
- (14) <sup>シ</sup><sup>ェ</sup><sup>ル</sup><sup>要</sup><sup>素</sup><sup>の</sup><sup>接</sup><sup>触</sup><sup>判</sup><sup>定</sup><sup>に</sup><sup>板</sup><sup>厚</sup><sup>を</sup><sup>考</sup><sup>慮</sup><sup>可</sup><sup>能</sup>
- (15) <sup>静</sup><sup>ま</sup><sup>さ</sup><sup>つ</sup>,<sup>動</sup><sup>ま</sup><sup>さ</sup><sup>つ</sup><sup>係</sup><sup>数</sup>
- (16) <sup>幾</sup><sup>何</sup><sup>接</sup><sup>触</sup><sup>体</sup>
- (17) ドロービード
- 一<sup>口</sup><sup>に</sup><sup>接</sup><sup>触</sup><sup>問</sup><sup>題</sup><sup>と</sup><sup>い</sup><sup>っ</sup><sup>て</sup><sup>も</sup><sup>様</sup><sup>々</sup><sup>な</sup><sup>問</sup><sup>題</sup><sup>を</sup><sup>含</sup><sup>ん</sup><sup>で</sup><sup>い</sup>

る.<sup>通</sup><sup>常</sup><sup>接</sup><sup>触</sup><sup>問</sup><sup>題</sup><sup>と</sup><sup>い</sup><sup>え</sup><sup>ば</sup><sup>ソ</sup><sup>リ</sup><sup>ッ</sup><sup>ド</sup><sup>ま</sup><sup>た</sup><sup>は</sup><sup>シ</sup><sup>ェ</sup><sup>ル</sup><sup>要</sup> 素<sup>ど</sup><sup>う</sup><sup>し</sup><sup>の</sup><sup>面</sup><sup>と</sup><sup>面</sup><sup>の</sup><sup>接</sup><sup>触</sup><sup>を</sup><sup>思</sup><sup>い</sup><sup>浮</sup><sup>か</sup><sup>べ</sup><sup>る</sup><sup>が</sup>,<sup>例</sup><sup>え</sup><sup>ば</sup> シ<sup>ェ</sup><sup>ル</sup><sup>要</sup><sup>素</sup><sup>で</sup><sup>構</sup><sup>成</sup><sup>さ</sup><sup>れ</sup><sup>た</sup><sup>中</sup><sup>空</sup><sup>円</sup><sup>筒</sup><sup>が</sup>,<sup>軸</sup><sup>方</sup><sup>向</sup><sup>か</sup><sup>ら</sup><sup>地</sup> 面<sup>に</sup><sup>落</sup><sup>下</sup><sup>す</sup><sup>る</sup><sup>場</sup><sup>合</sup><sup>な</sup><sup>ど</sup><sup>は</sup><sup>シ</sup><sup>ェ</sup><sup>ル</sup><sup>の</sup><sup>辺</sup><sup>と</sup><sup>面</sup><sup>と</sup><sup>の</sup><sup>接</sup><sup>触</sup><sup>が</sup> 想<sup>定</sup><sup>さ</sup><sup>れ</sup><sup>な</sup><sup>け</sup><sup>れ</sup><sup>ば</sup><sup>な</sup><sup>ら</sup><sup>な</sup><sup>い</sup>.<sup>こ</sup><sup>の</sup><sup>よ</sup><sup>う</sup><sup>な</sup><sup>場</sup><sup>合</sup><sup>を</sup><sup>ひ</sup><sup>と</sup> つ<sup>ひ</sup><sup>と</sup><sup>つ</sup><sup>考</sup><sup>え</sup><sup>て</sup><sup>い</sup><sup>く</sup><sup>と</sup>,<sup>上</sup><sup>の</sup> (1) から (4) にあ る<sup>よ</sup><sup>う</sup><sup>な</sup>,<sup>接</sup><sup>触</sup><sup>の</sup><sup>状</sup><sup>況</sup><sup>に</sup><sup>応</sup><sup>じ</sup><sup>た</sup><sup>接</sup><sup>触</sup><sup>ロ</sup><sup>ジ</sup><sup>ッ</sup><sup>ク</sup><sup>が</sup><sup>必</sup><sup>要</sup> と<sup>な</sup><sup>っ</sup><sup>て</sup><sup>く</sup><sup>る</sup><sup>の</sup><sup>で</sup><sup>あ</sup><sup>る</sup>.<sup>接</sup><sup>触</sup><sup>面</sup><sup>の</sup><sup>定</sup><sup>義</sup><sup>の</sup><sup>方</sup><sup>法</sup><sup>と</sup><sup>し</sup><sup>て</sup> は,<sup>接</sup><sup>触</sup><sup>す</sup><sup>る</sup><sup>だ</sup><sup>ろ</sup><sup>う</sup><sup>と</sup><sup>思</sup><sup>わ</sup><sup>れ</sup><sup>る</sup><sup>領</sup><sup>域</sup><sup>を</sup><sup>明</sup><sup>示</sup><sup>的</sup><sup>に</sup><sup>指</sup><sup>定</sup> す<sup>る</sup><sup>方</sup><sup>法</sup><sup>や</sup>,<sup>接</sup><sup>触</sup><sup>す</sup><sup>る</sup><sup>物</sup><sup>体</sup><sup>を</sup><sup>パ</sup><sup>ー</sup><sup>ト</sup><sup>番</sup><sup>号</sup><sup>で</sup><sup>指</sup><sup>定</sup><sup>す</sup><sup>る</sup> 方<sup>法</sup><sup>な</sup><sup>ど</sup><sup>が</sup><sup>あ</sup><sup>る</sup>.<sup>ま</sup><sup>た</sup><sup>複</sup><sup>雑</sup><sup>な</sup><sup>形</sup><sup>状</sup><sup>に</sup><sup>対</sup><sup>し</sup><sup>て</sup><sup>は</sup><sup>ど</sup><sup>の</sup><sup>材</sup> 料<sup>ど</sup><sup>う</sup><sup>し</sup><sup>が</sup><sup>接</sup><sup>触</sup><sup>す</sup><sup>る</sup><sup>の</sup><sup>か</sup><sup>の</sup><sup>予</sup><sup>測</sup><sup>が</sup><sup>困</sup><sup>難</sup><sup>な</sup><sup>も</sup><sup>の</sup><sup>も</sup><sup>あ</sup> る.<sup>そ</sup><sup>の</sup><sup>場</sup><sup>合</sup><sup>は</sup> (7) <sup>に</sup><sup>よ</sup><sup>り</sup>,<sup>接</sup><sup>触</sup><sup>判</sup><sup>定</sup><sup>を</sup><sup>あ</sup><sup>る</sup><sup>程</sup><sup>度</sup> 自<sup>動</sup><sup>的</sup><sup>に</sup><sup>プ</sup><sup>ロ</sup><sup>グ</sup><sup>ラ</sup><sup>ム</sup><sup>に</sup><sup>ま</sup><sup>か</sup><sup>せ</sup><sup>て</sup><sup>し</sup><sup>ま</sup><sup>う</sup><sup>や</sup><sup>り</sup><sup>方</sup><sup>も</sup><sup>用</sup><sup>意</sup> されている.

さらに上の (16) 幾何接触体とは、平面,球,円 筒<sup>な</sup><sup>ど</sup><sup>の</sup><sup>単</sup><sup>純</sup><sup>な</sup><sup>形</sup><sup>状</sup><sup>を</sup>,<sup>有</sup><sup>限</sup><sup>要</sup><sup>素</sup><sup>を</sup><sup>用</sup><sup>い</sup><sup>る</sup><sup>こ</sup><sup>と</sup><sup>な</sup><sup>く</sup> 幾<sup>何</sup><sup>学</sup><sup>的</sup><sup>に</sup><sup>定</sup><sup>義</sup><sup>し</sup><sup>た</sup><sup>剛</sup><sup>体</sup><sup>の</sup><sup>一</sup><sup>種</sup><sup>で</sup><sup>あ</sup><sup>り</sup>,<sup>こ</sup><sup>れ</sup><sup>を</sup><sup>組</sup><sup>み</sup> 合わせて工具面等を定義することができる。またド ロ<sup>ー</sup><sup>ビ</sup><sup>ー</sup><sup>ド</sup><sup>に</sup><sup>つ</sup><sup>い</sup><sup>て</sup><sup>は</sup>,<sup>金</sup><sup>型</sup><sup>の</sup><sup>メ</sup><sup>ッ</sup><sup>シ</sup><sup>ュ</sup><sup>分</sup><sup>割</sup><sup>と</sup><sup>は</sup><sup>独</sup> 立<sup>し</sup><sup>て</sup><sup>任</sup><sup>意</sup><sup>の</sup><sup>ラ</sup><sup>イ</sup><sup>ン</sup><sup>を</sup><sup>節</sup><sup>点</sup><sup>列</sup><sup>で</sup><sup>定</sup><sup>義</sup><sup>す</sup><sup>る</sup><sup>こ</sup><sup>と</sup><sup>が</sup><sup>で</sup><sup>き</sup> る.<sup>こ</sup><sup>れ</sup><sup>ら</sup><sup>の</sup><sup>機</sup><sup>能</sup><sup>に</sup><sup>よ</sup><sup>り</sup>,<sup>複</sup><sup>雑</sup><sup>な</sup><sup>接</sup><sup>触</sup><sup>面</sup><sup>形</sup><sup>状</sup><sup>に</sup><sup>対</sup><sup>し</sup> て<sup>も</sup><sup>以</sup><sup>前</sup><sup>に</sup><sup>比</sup><sup>べ</sup><sup>て</sup><sup>容</sup><sup>易</sup><sup>に</sup><sup>安</sup><sup>定</sup><sup>な</sup><sup>解</sup><sup>が</sup><sup>得</sup><sup>ら</sup><sup>れ</sup><sup>る</sup><sup>よ</sup><sup>う</sup><sup>に</sup> な<sup>っ</sup><sup>て</sup><sup>お</sup><sup>り</sup>,<sup>ユ</sup><sup>ー</sup><sup>ザ</sup><sup>ー</sup><sup>に</sup><sup>か</sup><sup>か</sup><sup>る</sup><sup>デ</sup><sup>ー</sup><sup>タ</sup><sup>作</sup><sup>成</sup><sup>の</sup><sup>負</sup><sup>荷</sup><sup>が</sup> 大幅に軽減されている.

### 2.9<sup>減</sup> <sup>衰</sup>

LS-DYNA3Dの<sup>基</sup><sup>本</sup><sup>的</sup><sup>な</sup><sup>運</sup><sup>動</sup><sup>方</sup><sup>程</sup><sup>式</sup> (1) に<sup>は</sup><sup>通</sup><sup>常</sup><sup>減</sup><sup>衰</sup><sup>項</sup><sup>は</sup><sup>含</sup><sup>ま</sup><sup>れ</sup><sup>て</sup><sup>い</sup><sup>な</sup><sup>い</sup><sup>が</sup>,<sup>減</sup><sup>衰</sup><sup>係</sup><sup>数</sup><sup>を</sup><sup>入</sup> 力<sup>す</sup><sup>る</sup><sup>こ</sup><sup>と</sup><sup>に</sup><sup>よ</sup><sup>り</sup><sup>構</sup><sup>造</sup><sup>物</sup><sup>の</sup><sup>減</sup><sup>衰</sup><sup>応</sup><sup>答</sup><sup>を</sup><sup>考</sup><sup>慮</sup><sup>す</sup><sup>る</sup><sup>こ</sup><sup>と</sup> が可能となる. この場合式 (1) は

 $M \ddot{u}^n + C \dot{u}^n + Ku^n = P^n$  (4)

となる. Cが<sup>減</sup><sup>衰</sup><sup>係</sup><sup>数</sup><sup>マ</sup><sup>ト</sup><sup>リ</sup><sup>ッ</sup><sup>ク</sup><sup>ス</sup><sup>で</sup><sup>あ</sup><sup>る</sup>.<sup>こ</sup><sup>れ</sup><sup>に</sup> よ<sup>り</sup><sup>構</sup><sup>造</sup><sup>減</sup><sup>衰</sup><sup>の</sup><sup>効</sup><sup>果</sup><sup>が</sup><sup>考</sup><sup>慮</sup><sup>で</sup><sup>き</sup><sup>る</sup>.<sup>減</sup><sup>衰</sup><sup>は</sup><sup>博</sup><sup>板</sup><sup>成</sup><sup>形</sup> に<sup>お</sup><sup>い</sup><sup>て</sup>,<sup>加</sup><sup>工</sup><sup>後</sup><sup>の</sup><sup>ス</sup><sup>プ</sup><sup>リ</sup><sup>ン</sup><sup>グ</sup><sup>バ</sup><sup>ッ</sup><sup>ク</sup><sup>量</sup><sup>を</sup><sup>求</sup><sup>め</sup><sup>る</sup><sup>場</sup> 合<sup>な</sup><sup>ど</sup><sup>に</sup><sup>必</sup><sup>要</sup><sup>と</sup><sup>な</sup><sup>る</sup>.<sup>た</sup><sup>だ</sup><sup>し</sup><sup>陽</sup><sup>解</sup><sup>法</sup><sup>で</sup><sup>は</sup>, Cは対角 マトリックスでなければならない.

LS-DYNA3Dのような動解析のソフトで静 的<sup>な</sup><sup>つ</sup><sup>り</sup><sup>合</sup><sup>い</sup><sup>状</sup><sup>態</sup><sup>を</sup><sup>求</sup><sup>め</sup><sup>る</sup><sup>解</sup><sup>析</sup><sup>手</sup><sup>法</sup><sup>に</sup><sup>動</sup><sup>的</sup><sup>緩</sup><sup>和</sup><sup>法</sup><sup>が</sup> あ<sup>る</sup>.<sup>こ</sup><sup>れ</sup><sup>は</sup><sup>減</sup><sup>衰</sup><sup>を</sup><sup>用</sup><sup>い</sup><sup>て</sup><sup>系</sup><sup>か</sup><sup>ら</sup><sup>運</sup><sup>動</sup><sup>エ</sup><sup>ネ</sup><sup>ル</sup><sup>ギ</sup><sup>ー</sup><sup>を</sup> 減<sup>少</sup><sup>さ</sup><sup>せ</sup>,<sup>収</sup><sup>束</sup><sup>計</sup><sup>算</sup><sup>を</sup><sup>行</sup><sup>な</sup><sup>う</sup><sup>こ</sup><sup>と</sup><sup>に</sup><sup>よ</sup><sup>り</sup><sup>静</sup><sup>的</sup><sup>に</sup><sup>安</sup><sup>定</sup> し<sup>た</sup><sup>状</sup><sup>態</sup><sup>を</sup><sup>求</sup><sup>め</sup><sup>る</sup><sup>解</sup><sup>析</sup><sup>法</sup><sup>で</sup><sup>あ</sup><sup>る</sup>.<sup>自</sup><sup>重</sup><sup>た</sup><sup>わ</sup><sup>み</sup><sup>な</sup><sup>ど</sup><sup>に</sup> よる応力の初期化計算に用いられる.

2.10破<sup>壊</sup><sup>の</sup><sup>モ</sup><sup>デ</sup><sup>ル</sup><sup>化</sup>

LS-DYNA3Dには破壊現象を模擬するため の<sup>方</sup><sup>法</sup><sup>が</sup><sup>い</sup><sup>く</sup><sup>つ</sup><sup>か</sup><sup>用</sup><sup>意</sup><sup>さ</sup><sup>れ</sup><sup>て</sup><sup>い</sup><sup>る</sup>.<sup>そ</sup><sup>れ</sup><sup>ら</sup><sup>を</sup><sup>機</sup><sup>能</sup><sup>別</sup> に分類すると以下のようになる.

(1) <sup>物</sup><sup>性</sup><sup>材</sup><sup>料</sup><sup>モ</sup><sup>デ</sup><sup>ル</sup>

破<sup>壊</sup><sup>を</sup><sup>考</sup><sup>慮</sup><sup>し</sup><sup>た</sup><sup>物</sup><sup>性</sup><sup>タ</sup><sup>イ</sup><sup>プ</sup><sup>に</sup><sup>関</sup><sup>し</sup><sup>て</sup>,<sup>相</sup><sup>当</sup><sup>応</sup><sup>力</sup><sup>や</sup><sup>相</sup> 当<sup>塑</sup><sup>性</sup><sup>ひ</sup><sup>ず</sup><sup>み</sup><sup>に</sup><sup>よ</sup><sup>り</sup><sup>破</sup><sup>壊</sup><sup>判</sup><sup>定</sup><sup>値</sup><sup>を</sup><sup>与</sup><sup>え</sup><sup>る</sup><sup>こ</sup><sup>と</sup><sup>に</sup><sup>よ</sup> り,<sup>実</sup><sup>際</sup><sup>に</sup><sup>発</sup><sup>生</sup><sup>し</sup><sup>た</sup><sup>応</sup><sup>力</sup>,<sup>ひ</sup><sup>ず</sup><sup>み</sup><sup>が</sup><sup>そ</sup><sup>の</sup><sup>判</sup><sup>定</sup><sup>値</sup><sup>を</sup><sup>超</sup> えた時点で、その要素は破壊したとみなされ、計算 から削除される.破壊判定値としてはほかに圧力, 主<sup>応</sup><sup>力</sup>,<sup>引</sup><sup>っ</sup><sup>張</sup><sup>り</sup>・<sup>せ</sup><sup>ん</sup><sup>断</sup><sup>強</sup><sup>度</sup>,<sup>軸</sup><sup>力</sup>,<sup>モ</sup><sup>ー</sup><sup>メ</sup><sup>ン</sup><sup>ト</sup> などがある.

(2) <sup>イ</sup><sup>ロ</sup><sup>ー</sup><sup>デ</sup><sup>イ</sup><sup>ン</sup><sup>グ</sup>

個<sup>々</sup><sup>の</sup><sup>要</sup><sup>素</sup><sup>の</sup><sup>時</sup><sup>間</sup><sup>ス</sup><sup>テ</sup><sup>ッ</sup><sup>プ</sup><sup>が</sup><sup>破</sup><sup>壊</sup><sup>判</sup><sup>定</sup><sup>値</sup><sup>と</sup><sup>な</sup><sup>る</sup>.<sup>時</sup> 間<sup>ス</sup><sup>テ</sup><sup>ッ</sup><sup>プ</sup><sup>が</sup><sup>判</sup><sup>定</sup><sup>値</sup><sup>を</sup><sup>下</sup><sup>ま</sup><sup>わ</sup><sup>っ</sup><sup>た</sup><sup>要</sup><sup>素</sup><sup>は</sup><sup>計</sup><sup>算</sup><sup>か</sup><sup>ら</sup><sup>削</sup> 除<sup>さ</sup><sup>れ</sup><sup>る</sup><sup>と</sup><sup>同</sup><sup>時</sup><sup>に</sup>,<sup>接</sup><sup>触</sup><sup>計</sup><sup>算</sup><sup>に</sup><sup>お</sup><sup>い</sup><sup>て</sup>,<sup>削</sup><sup>除</sup><sup>さ</sup><sup>れ</sup><sup>た</sup> 要素を除外して接触面が自動的に再定義される. こ れ<sup>に</sup><sup>よ</sup><sup>り</sup><sup>貰</sup><sup>通</sup><sup>な</sup><sup>ど</sup><sup>の</sup><sup>シ</sup><sup>ミ</sup><sup>ュ</sup><sup>レ</sup><sup>ー</sup><sup>シ</sup><sup>ョ</sup><sup>ン</sup><sup>が</sup><sup>可</sup><sup>能</sup><sup>と</sup><sup>な</sup> る. 要素が過大に変形し、要素の体積が負と判定さ れた場合も削除の対象となる.

(3) <sup>ス</sup><sup>ラ</sup><sup>イ</sup><sup>ド</sup><sup>イ</sup><sup>ン</sup><sup>タ</sup><sup>ー</sup><sup>フ</sup><sup>ェ</sup><sup>イ</sup><sup>ス</sup>

面・<sup>面</sup><sup>間</sup><sup>お</sup><sup>よ</sup><sup>び</sup><sup>節</sup><sup>点</sup>・<sup>面</sup><sup>間</sup><sup>の</sup><sup>接</sup><sup>触</sup><sup>面</sup><sup>定</sup><sup>義</sup><sup>に</sup><sup>お</sup><sup>い</sup><sup>て</sup>, あ<sup>ら</sup><sup>か</sup><sup>じ</sup><sup>め</sup><sup>一</sup><sup>体</sup><sup>化</sup><sup>さ</sup><sup>れ</sup><sup>た</sup><sup>接</sup><sup>触</sup><sup>面</sup><sup>に</sup><sup>許</sup><sup>容</sup><sup>値</sup><sup>を</sup><sup>上</sup><sup>ま</sup><sup>わ</sup><sup>る</sup> 引<sup>っ</sup><sup>張</sup><sup>り</sup><sup>力</sup>,<sup>せ</sup><sup>ん</sup><sup>断</sup><sup>力</sup><sup>ま</sup><sup>た</sup><sup>は</sup><sup>応</sup><sup>力</sup><sup>が</sup><sup>発</sup><sup>生</sup><sup>し</sup><sup>た</sup><sup>際</sup><sup>に</sup>, 接触面を切り離す機能である.

(4) <sup>タ</sup><sup>イ</sup><sup>ブ</sup><sup>レ</sup><sup>ー</sup><sup>ク</sup><sup>シ</sup><sup>ェ</sup><sup>ル</sup><sup>ス</sup><sup>ラ</sup><sup>イ</sup><sup>ド</sup><sup>ラ</sup><sup>イ</sup><sup>ン</sup> シ<sup>ェ</sup><sup>ル</sup><sup>の</sup><sup>辺</sup><sup>に</sup><sup>対</sup><sup>し</sup>,<sup>タ</sup><sup>イ</sup><sup>ブ</sup><sup>レ</sup><sup>ー</sup><sup>ク</sup><sup>と</sup><sup>よ</sup><sup>ば</sup><sup>れ</sup><sup>る</sup><sup>定</sup><sup>義</sup><sup>を</sup>

す<sup>る</sup><sup>こ</sup><sup>と</sup><sup>に</sup><sup>よ</sup><sup>り</sup>,<sup>板</sup><sup>に</sup><sup>亀</sup><sup>裂</sup><sup>が</sup><sup>生</sup><sup>じ</sup><sup>る</sup><sup>よ</sup><sup>う</sup><sup>な</sup><sup>シ</sup><sup>ミ</sup><sup>ュ</sup><sup>レ</sup> ー<sup>シ</sup><sup>ョ</sup><sup>ン</sup><sup>が</sup><sup>可</sup><sup>能</sup><sup>と</sup><sup>な</sup><sup>る</sup>.<sup>破</sup><sup>壊</sup><sup>の</sup><sup>判</sup><sup>定</sup><sup>値</sup><sup>は</sup><sup>相</sup><sup>当</sup><sup>塑</sup><sup>性</sup><sup>ひ</sup> ずみである.

(5) <sup>シ</sup><sup>ェ</sup><sup>ル</sup><sup>タ</sup><sup>イ</sup><sup>ノ</sup><sup>ー</sup><sup>ド</sup><sup>セ</sup><sup>ッ</sup><sup>ト</sup>

タ<sup>イ</sup><sup>プ</sup><sup>レ</sup><sup>ー</sup><sup>ク</sup><sup>シ</sup><sup>ェ</sup><sup>ル</sup><sup>ス</sup><sup>ラ</sup><sup>イ</sup><sup>ド</sup><sup>ラ</sup><sup>イ</sup><sup>ン</sup><sup>と</sup><sup>似</sup><sup>て</sup><sup>い</sup><sup>る</sup><sup>が</sup>,

破壊された部分は要素が切り離され、破片となって 飛散していく状態が模擬される. 切り離された要素 は<sup>固</sup><sup>有</sup><sup>の</sup><sup>運</sup><sup>動</sup><sup>量</sup><sup>を</sup><sup>も</sup><sup>っ</sup><sup>て</sup><sup>ニ</sup><sup>ュ</sup><sup>ー</sup><sup>ト</sup><sup>ン</sup><sup>の</sup><sup>運</sup><sup>動</sup><sup>方</sup><sup>程</sup><sup>式</sup><sup>に</sup> したがい飛散していく (図 1) .

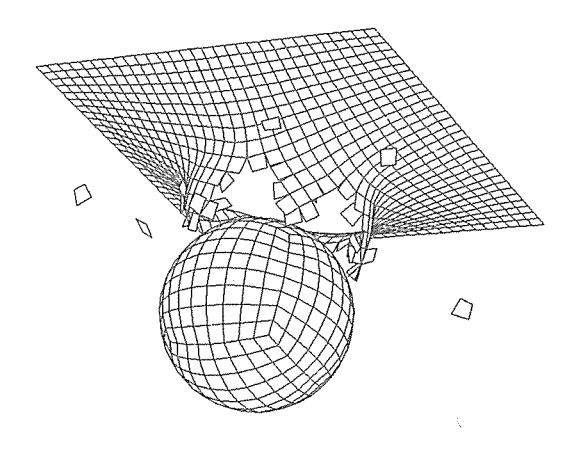

図1鋼球による板の貫通

#### (6)溶<sup>接</sup><sup>部</sup>

こ<sup>れ</sup><sup>は</sup><sup>溶</sup><sup>接</sup><sup>部</sup><sup>に</sup><sup>対</sup><sup>す</sup><sup>る</sup><sup>破</sup><sup>壊</sup><sup>の</sup><sup>シ</sup><sup>ミ</sup><sup>ュ</sup><sup>レ</sup><sup>ー</sup><sup>シ</sup><sup>ョ</sup><sup>ン</sup><sup>を</sup><sup>行</sup> な<sup>う</sup><sup>た</sup><sup>め</sup><sup>の</sup><sup>機</sup><sup>能</sup><sup>で</sup><sup>あ</sup><sup>る</sup>.<sup>ス</sup><sup>ポ</sup><sup>ッ</sup><sup>ト</sup><sup>溶</sup><sup>接</sup>,<sup>す</sup><sup>み</sup><sup>肉</sup><sup>溶</sup> 接,<sup>つ</sup><sup>き</sup><sup>合</sup><sup>わ</sup><sup>せ</sup><sup>溶</sup><sup>接</sup><sup>部</sup><sup>に</sup><sup>対</sup><sup>し</sup>,<sup>破</sup><sup>壊</sup><sup>の</sup><sup>判</sup><sup>定</sup><sup>値</sup><sup>と</sup><sup>し</sup><sup>て</sup> 垂<sup>直</sup><sup>力</sup>,<sup>せ</sup><sup>ん</sup><sup>断</sup><sup>力</sup><sup>ま</sup><sup>た</sup><sup>は</sup><sup>相</sup><sup>当</sup><sup>塑</sup><sup>性</sup><sup>ひ</sup><sup>ず</sup><sup>み</sup><sup>を</sup><sup>定</sup><sup>義</sup><sup>し</sup><sup>て</sup> お<sup>き</sup>,<sup>部</sup><sup>材</sup><sup>の</sup><sup>変</sup><sup>形</sup><sup>に</sup><sup>と</sup><sup>も</sup><sup>な</sup><sup>っ</sup><sup>て</sup><sup>実</sup><sup>際</sup><sup>に</sup><sup>発</sup><sup>生</sup><sup>し</sup><sup>た</sup><sup>内</sup><sup>力</sup> ま<sup>た</sup><sup>は</sup><sup>相</sup><sup>当</sup><sup>塑</sup><sup>性</sup><sup>ひ</sup><sup>ず</sup><sup>み</sup><sup>が</sup>,<sup>こ</sup><sup>の</sup><sup>判</sup><sup>定</sup><sup>値</sup><sup>を</sup><sup>超</sup><sup>え</sup><sup>た</sup><sup>時</sup><sup>点</sup> で,<sup>溶</sup><sup>接</sup><sup>部</sup><sup>が</sup><sup>破</sup><sup>断</sup><sup>し</sup><sup>た</sup><sup>と</sup><sup>み</sup><sup>な</sup><sup>さ</sup><sup>れ</sup>,<sup>各</sup><sup>部</sup><sup>材</sup><sup>を</sup><sup>切</sup><sup>り</sup><sup>離</sup> す. 垂直力, せん断力は脆性破壊を, 相当塑性ひず みは延性破壊を想定している.

#### 2.11. その他の機能

(1) ALE法<sup>に</sup><sup>よ</sup><sup>る</sup><sup>リ</sup><sup>メ</sup><sup>ッ</sup><sup>シ</sup><sup>ュ</sup>

過<sup>大</sup><sup>に</sup><sup>変</sup><sup>形</sup><sup>し</sup><sup>た</sup><sup>領</sup><sup>域</sup><sup>に</sup><sup>対</sup><sup>し</sup>,<sup>要</sup><sup>素</sup><sup>の</sup><sup>リ</sup><sup>メ</sup><sup>ッ</sup><sup>シ</sup><sup>ュ</sup><sup>を</sup><sup>自</sup> 動的に行ない、計算を継続する方法である. 現在 L S-DYNA3Dに<sup>採</sup><sup>用</sup><sup>さ</sup><sup>れ</sup><sup>て</sup><sup>い</sup><sup>る</sup><sup>の</sup><sup>は</sup><sup>要</sup><sup>素</sup><sup>の</sup><sup>ト</sup><sup>ポ</sup> ロ<sup>ジ</sup><sup>ー</sup><sup>を</sup><sup>変</sup><sup>化</sup><sup>さ</sup><sup>せ</sup><sup>な</sup><sup>い</sup><sup>ア</sup><sup>ダ</sup><sup>プ</sup><sup>テ</sup><sup>ィ</sup><sup>ブ</sup> r法である. メ<sup>ッ</sup><sup>シ</sup><sup>ュ</sup><sup>の</sup><sup>手</sup><sup>法</sup><sup>と</sup><sup>し</sup><sup>て</sup><sup>は</sup><sup>体</sup><sup>積</sup><sup>重</sup><sup>み</sup><sup>法</sup>,<sup>単</sup><sup>純</sup><sup>平</sup><sup>均</sup><sup>法</sup>, 等<sup>ポ</sup><sup>テ</sup><sup>ン</sup><sup>シ</sup><sup>ャ</sup><sup>ル</sup><sup>法</sup>,<sup>ア</sup><sup>イ</sup><sup>ソ</sup><sup>パ</sup><sup>ラ</sup><sup>メ</sup><sup>ト</sup><sup>リ</sup><sup>ッ</sup><sup>ク</sup><sup>法</sup><sup>が</sup><sup>あ</sup> る.<sup>こ</sup><sup>れ</sup><sup>ら</sup><sup>を</sup><sup>組</sup><sup>み</sup><sup>合</sup><sup>わ</sup><sup>せ</sup><sup>て</sup><sup>使</sup><sup>う</sup><sup>こ</sup><sup>と</sup><sup>も</sup><sup>可</sup><sup>能</sup><sup>と</sup><sup>な</sup><sup>っ</sup><sup>て</sup> いる. ALE法のリメッシュの例を図2に示す. (2) <sup>マ</sup><sup>ニ</sup><sup>ュ</sup><sup>ア</sup><sup>ル</sup><sup>に</sup><sup>よ</sup><sup>る</sup><sup>リ</sup><sup>メ</sup><sup>ッ</sup><sup>シ</sup><sup>ュ</sup>

要<sup>素</sup><sup>が</sup><sup>過</sup><sup>大</sup><sup>に</sup><sup>変</sup><sup>形</sup><sup>し</sup><sup>て</sup><sup>し</sup><sup>ま</sup><sup>う</sup><sup>と</sup><sup>そ</sup><sup>れ</sup><sup>以</sup><sup>上</sup><sup>計</sup><sup>算</sup><sup>が</sup><sup>続</sup><sup>行</sup> で<sup>き</sup><sup>な</sup><sup>く</sup><sup>な</sup><sup>り</sup>,<sup>や</sup><sup>が</sup><sup>て</sup><sup>は</sup><sup>計</sup><sup>算</sup><sup>エ</sup><sup>ラ</sup><sup>ー</sup><sup>と</sup><sup>な</sup><sup>っ</sup><sup>て</sup><sup>し</sup><sup>ま</sup> う. これを避けるために解析を途中で停止させ、要

素をリメッシュして解析を継続する方法がある. リ  $\cdots$  and  $\cdots$  and  $\cdots$  and  $\cdots$  and  $\cdots$   $\cdots$  . The set of  $\cdots$  is the set of  $\cdots$ なわなければならない.ただしリメッシュの前後で 要素数が変わってもよい.また物理屎のリマッピン グは新しいメッシュに対しLS-DYNA3Dが自 動的に行なう.

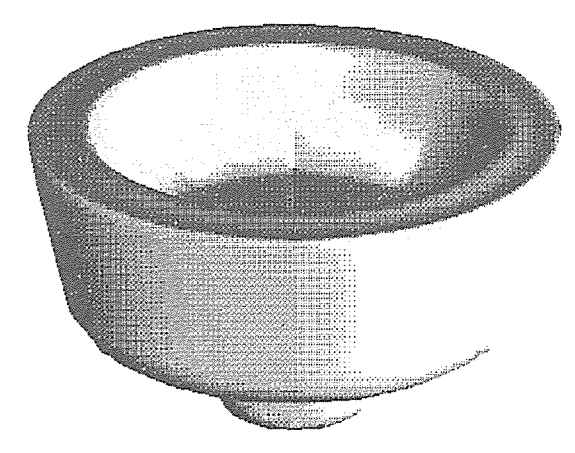

図2 ALE法を用いた鍛造解析

(3) アダプティブ要素

基本的に有限要索法による要素分割は,変形が大き い部分をより細かくすべきであるが,大きな変形を 生じる部分を初期の段階で予想するのが難しい問題 もよくある.このようなときにはアダプティブ要索 が有用である. LS-DYNA3Dにはアダプティ ブh法にもとづくシェル要素が用意されており、要 索が変形した際に,人力された再分割条件に従っ て、解析の途中で四角形要素を自動的に分割し、解 析を続行する.ただしこのまま計算を続けると誤苑 が蓄梢したままとなってしまうので,再分割した形 状により前のステップから解析を再実行するオプ ションが備わっている. 図3にアダプティブ要素を 用いた計算例を示す.

# 3. LS-DYNA3Dの応用

### 3.1. 適用分野

これまで見てきたようにLS-DYNA3Dは多 様な機能を備えており,そのために非常に広範な領 域に適用可能なソフトウェアである. LS-DYN A3Dの主な解析事例を以下に示す.

- (1) 自動車
	- •衝突解析
	- ・ダミーモデルによる乗具安全解析
	- ・エアバッグ展測シミュレーション
	- •バンパー,ルーフピラーの大変形解析
	- (2) 航空•宇宙
		- ・エンジンヘの烏の衝突シミュレーション
		- ・タービンプレード飛散
		- •宇宙構造物の振動解析
	- (3) 交通
		- 船舶の衝突, 座礁
		- •列車の衝突
	- (4) , 屯気製品
		- 携帝電話等の落ド衝繋解析
		- .梱包材の緩衝効呆の評価
	- (5) 加工シミュレーション
		- プレス成形
		- ・ロール成形
		- 深紋り
		- 鍛造
		- ・ブロ一成形
- (6) 建設• 上木
	- · 鉄筋コンクリートの耐衝撃解析
	- ・地盤,建築物の地震応答解析
	- ・ビルの燦破シミュレーション
- (7) エネルギー
	- 核燃料容器の輸送安全解析
	- プラント 耐震解析
- (8) 防衛関係
	- ・爆破,貫通シミュレーション

このように様々な用途に用いられる LS-DYNA 3Dではあるが,その中でもとくに使用頻度の高い 分野は衝撃解析および塑性加工問題であろう. 塑性 加工問題は静的な問題としてとらえられるが, LS -DYNA3Dは純粋な静解析の機能をもたないの で,厳密には比較的低速な現象に対する動解析の応 用ということになる. したがってここでは準静解析 とよぶことにする. 以下にこれらの分野における使 用事例を示す.なお,これらの解析はカタログ公称 154MIPS, 57MFLOPS, 201SP

ECfp92のEWS上で行なったものである. L S-DYNA3Dは<sup>計</sup><sup>算</sup><sup>を</sup><sup>す</sup><sup>べ</sup><sup>て</sup><sup>イ</sup><sup>ン</sup><sup>コ</sup><sup>ア</sup><sup>で</sup><sup>処</sup><sup>理</sup><sup>す</sup> る<sup>た</sup><sup>め</sup>,<sup>解</sup><sup>析</sup><sup>に</sup><sup>必</sup><sup>要</sup><sup>な</sup><sup>だ</sup><sup>け</sup><sup>の</sup><sup>メ</sup><sup>モ</sup><sup>リ</sup><sup>を</sup><sup>実</sup><sup>装</sup><sup>し</sup><sup>て</sup><sup>お</sup><sup>か</sup> なければならない. <sup>し</sup><sup>か</sup><sup>し</sup><sup>必</sup><sup>要</sup><sup>と</sup><sup>な</sup><sup>る</sup><sup>メ</sup><sup>モ</sup><sup>リ</sup><sup>容</sup><sup>贔</sup><sup>は</sup> 以下の例に示すようにそれほど大きくはない. また 解<sup>析</sup><sup>に</sup><sup>必</sup><sup>要</sup><sup>な</sup><sup>デ</sup><sup>ィ</sup><sup>ス</sup><sup>ク</sup><sup>容</sup><sup>贔</sup><sup>は</sup><sup>ユ</sup><sup>ー</sup><sup>ザ</sup><sup>ー</sup><sup>が</sup><sup>指</sup><sup>定</sup><sup>す</sup><sup>る</sup><sup>出</sup> 力量(出力時間間隔)によって大きく異なるので, モ<sup>デ</sup><sup>ル</sup><sup>サ</sup><sup>イ</sup><sup>ズ</sup><sup>の</sup><sup>み</sup><sup>か</sup><sup>ら</sup><sup>単</sup><sup>純</sup><sup>に</sup><sup>は</sup><sup>拙</sup><sup>定</sup><sup>で</sup><sup>き</sup><sup>な</sup><sup>い</sup>.<sup>し</sup><sup>か</sup> し<sup>一</sup><sup>般</sup><sup>的</sup><sup>に</sup><sup>い</sup><sup>っ</sup><sup>て</sup>,<sup>か</sup><sup>な</sup><sup>り</sup><sup>大</sup><sup>規</sup><sup>模</sup><sup>な</sup><sup>モ</sup><sup>デ</sup><sup>ル</sup><sup>で</sup><sup>あ</sup><sup>っ</sup><sup>て</sup> も数百MB程度あれば充分であろう.

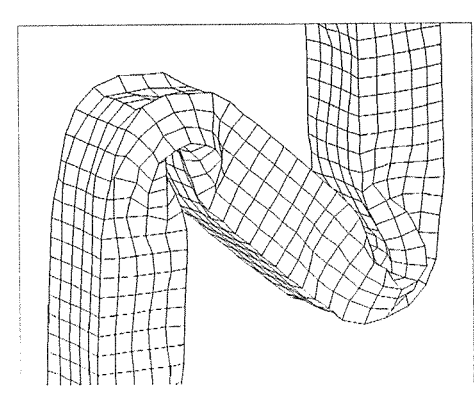

アダプティブなし

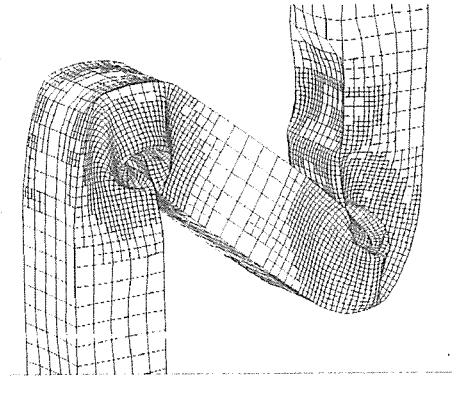

アダプテイプあり

図3 アダプティブ要素使用例(ビームの座屈)

#### 3.2. 衝<sup>撃</sup><sup>解</sup><sup>析</sup>

LS-DYNA3Dで衝撃解析を行なう場合には 人<sup>カ</sup><sup>デ</sup><sup>ー</sup><sup>タ</sup><sup>と</sup><sup>し</sup><sup>て</sup><sup>形</sup><sup>状</sup>,<sup>物</sup><sup>性</sup><sup>デ</sup><sup>ー</sup><sup>タ</sup>,<sup>初</sup><sup>速</sup><sup>度</sup>,<sup>加</sup><sup>速</sup> 度<sup>等</sup><sup>が</sup><sup>必</sup><sup>要</sup><sup>と</sup><sup>な</sup><sup>る</sup>.<sup>さ</sup><sup>ら</sup><sup>に</sup><sup>接</sup><sup>触</sup><sup>が</sup><sup>牛</sup><sup>じ</sup><sup>る</sup><sup>領</sup><sup>域</sup><sup>に</sup><sup>は</sup><sup>接</sup> 触<sup>面</sup><sup>の</sup><sup>定</sup><sup>義</sup><sup>が</sup><sup>必</sup><sup>要</sup><sup>と</sup><sup>な</sup><sup>る</sup>.<sup>ま</sup><sup>た</sup><sup>材</sup><sup>料</sup><sup>に</sup><sup>よ</sup><sup>っ</sup><sup>て</sup><sup>は</sup><sup>ひ</sup><sup>ず</sup> み<sup>速</sup><sup>度</sup><sup>依</sup><sup>存</sup><sup>性</sup><sup>を</sup><sup>考</sup><sup>慰</sup><sup>し</sup><sup>な</sup><sup>け</sup><sup>れ</sup><sup>ば</sup><sup>な</sup><sup>ら</sup><sup>な</sup><sup>い</sup><sup>場</sup><sup>合</sup><sup>が</sup><sup>あ</sup> る.

こ<sup>こ</sup><sup>で</sup><sup>は</sup><sup>衝</sup><sup>繋</sup><sup>解</sup><sup>析</sup><sup>の</sup><sup>典</sup><sup>型</sup><sup>的</sup><sup>な</sup><sup>応</sup><sup>用</sup><sup>例</sup><sup>と</sup><sup>し</sup><sup>て</sup><sup>自</sup><sup>動</sup><sup>車</sup> のオフセット衝突を紹介する(図4). モデルの規 模は節点数 2 4 2 4 4, ソリッド要素数 3 4 0, ビ ーム要素数140, シェル要素数25399, 物性 数124である. ちなみに陽解法では解析時間は要 素<sup>数</sup><sup>に</sup><sup>比</sup><sup>例</sup><sup>し</sup>,<sup>節</sup><sup>点</sup><sup>自</sup><sup>由</sup><sup>度</sup><sup>の</sup><sup>数</sup><sup>は</sup><sup>あ</sup><sup>ま</sup><sup>り</sup><sup>関</sup><sup>係</sup><sup>し</sup><sup>な</sup> い.また車体の変形によって生じることが予想され る部材の接触を計算するために, 1 6 6 6 4セグメ ン<sup>ト</sup><sup>か</sup><sup>ら</sup><sup>な</sup><sup>る</sup><sup>自</sup><sup>動</sup><sup>接</sup><sup>触</sup><sup>判</sup><sup>定</sup><sup>接</sup><sup>触</sup><sup>面</sup><sup>が</sup><sup>車</sup><sup>体</sup><sup>前</sup><sup>部</sup><sup>に</sup><sup>定</sup><sup>義</sup> されている. 車体は初速度 5 6 km/h (3 5 mp h) <sup>で</sup><sup>剛</sup><sup>体</sup><sup>墜</sup><sup>に</sup><sup>衝</sup><sup>突</sup><sup>し</sup><sup>て</sup><sup>い</sup><sup>る</sup>.<sup>剛</sup><sup>体</sup><sup>華</sup><sup>は</sup><sup>直</sup><sup>方</sup><sup>体</sup><sup>と</sup><sup>半</sup> 円柱を組み合わせた幾何学的な剛体であるが、可視 化のためにダミーのシェル要素が貼られている.ま た地面にも無限平面の剛体壁が定義されている.解 析<sup>は</sup><sup>車</sup><sup>体</sup><sup>が</sup><sup>前</sup><sup>方</sup><sup>の</sup><sup>空</sup><sup>間</sup><sup>に</sup><sup>固</sup><sup>定</sup><sup>さ</sup><sup>れ</sup><sup>た</sup><sup>剛</sup><sup>体</sup><sup>薙</sup><sup>に</sup><sup>接</sup><sup>触</sup><sup>す</sup> る瞬間から 10 0 msま<sup>で</sup><sup>行</sup><sup>な</sup><sup>っ</sup><sup>た</sup>.<sup>解</sup><sup>析</sup><sup>サ</sup><sup>イ</sup><sup>ク</sup><sup>ル</sup> 数は111103となり、これから平均的な△tは 約0.  $9\mu$  s であることがわかる. 要した C P U時 間は約 50時<sup>間</sup>,<sup>メ</sup><sup>モ</sup><sup>リ</sup><sup>容</sup><sup>贔</sup><sup>は</sup><sup>約</sup> 25MBであっ た.<sup>こ</sup><sup>の</sup><sup>よ</sup><sup>う</sup><sup>な</sup><sup>解</sup><sup>析</sup><sup>で</sup><sup>は</sup><sup>フ</sup><sup>ロ</sup><sup>ン</sup><sup>ト</sup><sup>部</sup><sup>の</sup><sup>変</sup><sup>形</sup><sup>モ</sup><sup>ー</sup><sup>ド</sup><sup>が</sup> 訳<sup>確</sup><sup>に</sup><sup>再</sup><sup>現</sup><sup>さ</sup><sup>れ</sup><sup>て</sup><sup>い</sup><sup>る</sup><sup>か</sup><sup>ど</sup><sup>う</sup><sup>か</sup>,<sup>加</sup><sup>速</sup><sup>度</sup><sup>服</sup><sup>歴</sup><sup>が</sup><sup>実</sup><sup>験</sup> 値と一致するかどうかなどがポイントとなる.

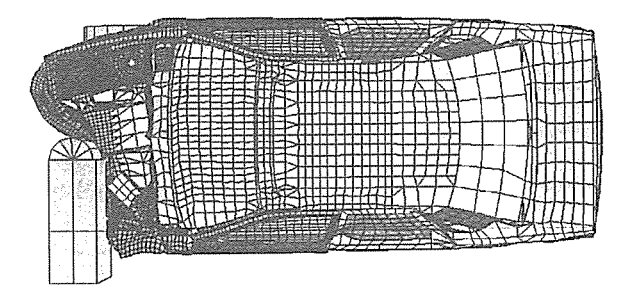

図 4 <sup>日</sup><sup>動</sup><sup>車</sup><sup>の</sup><sup>オ</sup><sup>フ</sup><sup>セ</sup><sup>ッ</sup><sup>ト</sup><sup>衝</sup><sup>突</sup><sup>解</sup><sup>析</sup><sup>変</sup><sup>形</sup><sup>図</sup>

#### 3.3準<sup>静</sup><sup>解</sup><sup>析</sup>

板<sup>成</sup><sup>形</sup><sup>解</sup><sup>析</sup><sup>の</sup><sup>例</sup><sup>を</sup><sup>図</sup> 5に<sup>示</sup><sup>す</sup>.<sup>こ</sup><sup>れ</sup><sup>は</sup><sup>ブ</sup><sup>ラ</sup><sup>ン</sup><sup>ク</sup><sup>材</sup> の<sup>最</sup><sup>終</sup><sup>変</sup><sup>形</sup><sup>形</sup><sup>状</sup><sup>で</sup><sup>あ</sup><sup>る</sup>.<sup>上</sup><sup>下</sup><sup>の</sup><sup>金</sup><sup>型</sup><sup>お</sup><sup>よ</sup><sup>び</sup><sup>し</sup><sup>わ</sup><sup>押</sup><sup>さ</sup> えは省略して表示してある. また実際の解析は対称 性を考慮して1/2モデルで行なっているが、図は モ<sup>デ</sup><sup>ル</sup><sup>令</sup><sup>体</sup><sup>を</sup><sup>表</sup><sup>示</sup><sup>し</sup><sup>て</sup><sup>あ</sup><sup>る</sup>.<sup>プ</sup><sup>ラ</sup><sup>ン</sup><sup>ク</sup><sup>材</sup><sup>は</sup><sup>弾</sup><sup>塑</sup><sup>性</sup> 体、工具はすべて剛体である。モデルの規模は節点 数13459, シェル要素数12869であるが, このうちブランク材の要素数は7600である(剛

体部分の要素は解析時間にはほとんど影響しな い).解析条件としては, しわ押さえ圧力を加えな がらエ具に強制変位を与えている.エ具を比較的 ゆっくり移動させることにより準静的な解析を行 なっている.ブランク材と各工具の間に接触面が定 義されている. 解析サイクル数は40010であ り, CPU時間は約 10時間であった.また使用し たメモリ容量は約 20MBである.

なお実際の加工工程が数秒にわたるような場合に は,陽解法の原理上実用的な時間内で解を得るのは 不可能なので、加工工程を1秒以内に短縮して解析 する必要がある.そのためには通常,工具の移動速 度を実際より高速に設定して解析を行なう. また静 的な問題では慣性項の寄与は小さいという前提のも とに,材料の質贔を人工的にコントロールして計算 時間を短縮するマススケーリングとよばれる方法も . . .

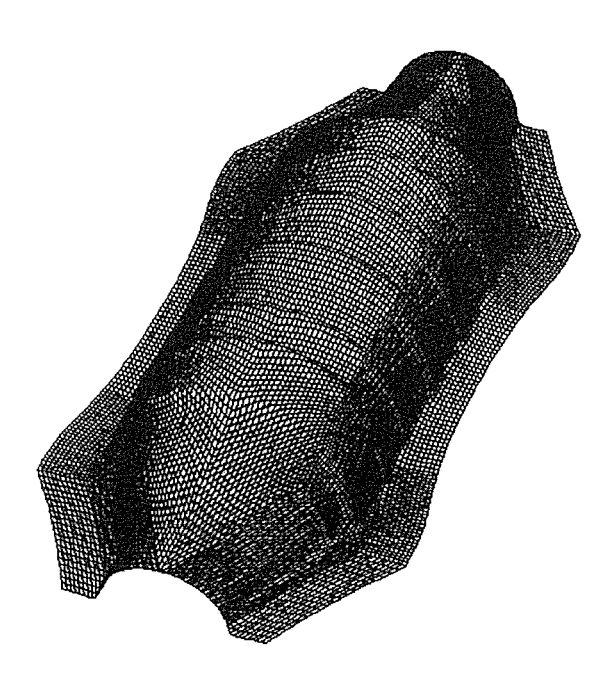

5 自動車部品のプレス成形解析変形図

#### 4 . 使用方法

これまで見てきたような解析を行なううえでの一 般的な手順を以下に示す.

#### 4.1. 解析対象

まず解こうとする問題の特徴を正確に把握する必 要がある.モデル化するうえでポイントとなる点を 挙げるとほぼ次のようになるだろう.

- (1)線形解析か非線形解析か
- (2) 静解析か動解析か
- (3) 解析したい物理現象または加工プロセスの時 間スケールはどのくらいか. 1. ファイル スケート アイ・ファイル アイ・ファイル アイ・ファイル かんしゅう しゅうしゅう しゅうしゅうしゅうしゅうしゅうしゅうしゅうしゅうしゅうしゅうしゅうしゅ
- (4) 要素タイプは何にするか
- (5) 要素数はどの程度が妥当か
- (6) 物性タイプとして何を選ぶべきか
- (7) 必要な境界条件,荷重条件はなにか
- (8) 接触面の定義は必要か
- (9) 出力として必要なものは何か

上記の (1), (2) に関して,線形解析または静 解析でしかもそれほど大きな変形をしないような間 題であれば, LS-DYNA3Dよりも静解析専用 のソフトを使ったほうが効率がよい. LS-DYN A3Dの解析対象はそれ以外のものである.

### 4.2. データ作成

LS-DYNA3Dの入力データはバージョン ァップにともなって多少変化しているが,現在では キーワードフォーマットとよばれる形式が一般的で ある.基本的な構成としては,各機能ごとにキーワ ードが定義されていて,キーワードの後に人力され る数値が並んでいる.数値を人力するフィールドは 位置が決められていて、とくに指定されない限り1 フィールドが 10文字分で構成されており, 1ライ ンに 8個のフィールドがある. ]VISIONで作 成された人カデータの例を付録に示す.これは飛翔 物体が鋼板を貫通するシミュレーション(図6)に 関するデータであり,一部を省略して掲載してあ る.付録の中で, 1カラム日に'\*'の着いている 文字列がキーワードである.キーワードを参照する ことにより,おおよそのデータ構成は理解していた だけるものと思う.

LS-DYNA3Dの入力データの作成はプリ· ポストプロセッサ ]VISIONにより行なう. J VISIONは数少ない国産(日本総研製)の汎用 プリ・ポストプロセッサであり, LS-DYNA3 Dだけでなく NASTRAN, MARC, ABAQ usといった市販ソフトにも対応している.中でも LS-DYNA3Dについては、その入力データの ほとんどが作成可能となっている.物性,荷重条件

ションの概略は次のようになっている.

- (1) ]VISIONの起動
- (2) 簡易CADによる図面作成
- (3) 節点,要素の生成
- (4) 各種条件の設定

(5) LS-DYNA3D入カデータの書き出し まず (1) でJVISIONを立ち上げるとJVI SIONのメインメニューが表示される.メインメ ニューにはプリプロセッサ,ポストプロセッサとそ の他のツール群を起動するためのポタンが用意され ている.プリプロセッサ部は GEOMETRY, C ONDITIONという機能的に独立したふたつの モジュールで構成されている. このうち (2).

(3) はGEOMETRYモジュールで行なう. G EOMETRY ENTITY INPUTモード MODEL INPUTモードをもち,前者によ (2) の作業を,後者により (3) を行なう.こ のふたつのモードは随時切り替えられる. (4) (5) はCONDITIONモジュールにより操作 する.基本的に ]VISIONは標準的なMot i f GUIを採用しており,マウスによるアイコン やボタンの操作により会話形式でデータが作成でき る構造になっている.解析条件設定の際には,必要 な項目の入力をユーザにうながすナビゲーション機 能も一部採用されている.

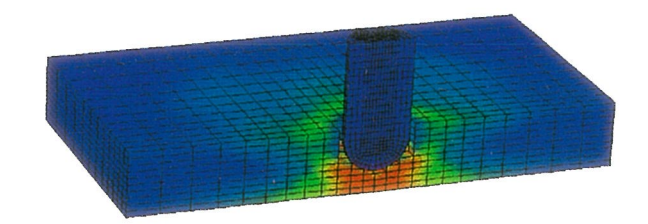

などの入力メニューはすべてLS-DYNA3D固</A>とスク上の任意のディレクトリに置かれる. LS-有のメニューとなっており,ソルバーとの整合性が DYNA3Dを実行する際は単にこのデータを実行 保たれている. コンジョー コマンドで指定しさえすればよい.実行コマンドは ]VISIONによる入カデータ作成のオペレー 非常にシンプルであり以下のようになっている.

lsdyna i=入カデータ

ただし実際の実行の形式はハードウェアのシステム ただし実際の実行の形式はハードウェアのシステム 構成によって多少異なる場合があるので,あらかじ め使用するシステムの管理者に確認することが必要 である.

4.4後処理

LS-DYNA3Dの実行が終わると以下のよう なファイルが作成される.

- $(1)$  d 3 h s p
- (2) d3plot, d3plot01,
- (3) d3dump01

このうち d 3 h s p は入力データのエコーバックや 解析結果,エラーメッセージが書かれるASCII ファイルである. d3plotはモデル全体,つま りすべての節点,要素の結果が書かれた出カファイ ルであり、ポストプロセッサによる後処理に用いら れるバイナリ形式のファイルである. d3dump 01はリスタート計算を行なうのに必要なファイル であり,通常は解析の最終状態が書かれている.

L S-D Y N A 3 Dの出力は、 節点に関するもの として変位,速度、加速度、要素に関しては応力6 成分と相当塑性ひずみ等である.これ以外にオプ ションとして,接触面における接触力,剛体壁反 カ,モデル全体または各物性ごとの運動エネルギ ー,ひずみエネルギーなどの出力が指定できる. ま た,シェル要素を用いた型性加工問題などでは板厚 の変化を知りたい場合が多い.そのためシェル要素 に関しては板厚の出力が指定できる.

LS-DYNA3Dの出力は入力データの中で出 カインターバルを指定することによって行なう.例 6 飛翔物体による鉗板の貰通シミュレーション えば解析終了時間 0. 1秒の解析に対し, d3 p 1 0 tファイルの出カインターバルを 0. 0 0 2秒と 4.3解析実行 入力することにより 0. 0 0 2秒おきに 50ステッ ]VISIONにより作成された入カデータはデ プ分の出力を行なうことになる.高次の振動モード

が問題となるような解析では出カインターバルを充 分細かくする必要がある.そうしないと加速度や応 力波形のピークがとらえられない可能性があるから である. である.

後処理はJVISIONのメインメニューからP OSTモジュールを起動する. PO STモジュール はd3 p l o t ファイルを直接読むことができる. POSTモジュールはLS-DYNA3Dが計算 し、出力したデータはすべて表示可能であるが、そ れ以外にも主応力, Mis esの相当応力等を内部 で計算し,表示する機能がある.また簡単にモデル のアニメーション表示を行なうことができ,構造物 の変形挙動を直感的にとらえることができる. 図7 ]VISION/POSTの表示例を示す.図中 で左上にあるウィンドウが ]VISIONメインメ ニューである.

### 4.5. 結果の評価

解析が正常終了したかどうかはd3hspファイ ルの最後に表示される. "NORMAL TERM INATION"の表示があればまずは安心であ る. "ERROR TERMINATION" ていたらエラーメッセージにしたが てエラー  $\sim$  . The state  $\sim$ 純な入カデータの スも多い.無駄な解析時間を さいい にっぽん ファック・エフ りょこ ・・・・・ こっつっ /・ / 一ノン 八日 こし ヽ  $\sim$  ,  $\sim$  ,  $\sim$  $\sim$  .  $\sim$  ,  $\sim$  ,  $\sim$ の指定を忘れていないかなどである.

解析が途中で異常終了してしまうこともある. よ くう マー・・・・・ パラン アメリカ ベルフ いち アメリカ しょうはん しょうめい ここ こくこう こうしょうしょう あいしょう ストリ レバー ときや,柔らかい材料に固い材料が急速に衝突する 場合などにみられる.異常終了するまでの途中結果 はファイルに書かれているはずなので,後処理によ りモデルの変形状態を確認し,特定の箇所に変形が ハーン マーク・ハーク クランプ マロメル る.

さらに結果の妥当性の検討を行なうことも必要で ある.非線形解析で得られた結果の評価は難しい

が,少なくとも応力やひずみ,変位量等が工学的に みて妥当な値であるかどうかを確認しなければなら ない. また実験結果との比較により、形状のモデル 化や材料物性の定義について検証することも非常に 重要である. . . . . .

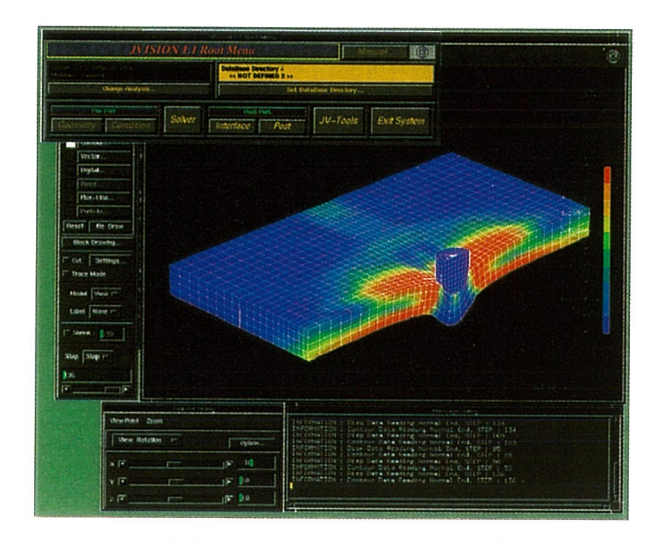

図7 IVISION表示例

5. おわりに

 $\alpha$ ンピュータ利用技術のひとつとしての非線形解析の  $\begin{bmatrix} 1 & 1 & 1 \\ 1 & 1 & 1 \end{bmatrix} \begin{bmatrix} 1 & 1 & 1 \\ 1 & 1 & 1 \end{bmatrix} \begin{bmatrix} 1 & 1 & 1 \\ 1 & 1 & 1 \end{bmatrix} \begin{bmatrix} 1 & 1 & 1 \\ 1 & 1 & 1 \end{bmatrix} \begin{bmatrix} 1 & 1 & 1 \\ 1 & 1 & 1 \end{bmatrix}$ フトLS-DYNA3Dの機能紹介および使用上の  $\sim$  200  $\sim$  200  $\sim$  200  $\sim$  200  $\sim$  200  $\sim$  200  $\sim$  200  $\sim$  200  $\sim$  200  $\sim$ とに,解析に必要な入カデータや結果の評価のポイ ント を示した.

今後このような解析ソフトに求められる点として は、GUIの拡張による使い易さの改善、高速かつ 高精度な解析アルゴリズムの開発, CADデータと のリンクによる最適化問題への応用といったことが 挙げられる.

LS-DYNA3Dの初期バージョン (DYNA 3D) は1984年に株式会社日本総合研究所 (当 時は株式会社日本情報サービス)によって日本国内 で初めて商用バージョンとして紹介され、以来今日 に至るまで継続的に国内ユーザ向けのリリース、テ クニカルサポートが行なわれてきている.現在では 最新バージョンとしてLS-DYNA3D V93 6が提供されている. ソフトベンダーとしては、常

にユーザーの立場に立って最新の技術情報を提供

し,よりよい製品開発に貢献していきたいと考えて いる. しょうしょう しょうしょう しょうしょう しょうしょう

- 1) J.O.Hallquist, LS・DYNA3D V936 User's Manual(l995)
- 2) J.O.Hallquist, LS・DYNA3D Theoretical Manual(l994)
- 3) 戸倉 直, EWS/PCによる衝突·板成形解析の現状と 課題,精密工学会誌Vol.62No.10(1996.10)
- 4) National Crash Analysis Center home page http://www.ncac.gwu.edu

付録: LS-DYNA3D入カデータ例 ----+----1----+----2---+----3----+----4----+----5----+----6----+-----7----+----8  $\mathbf{s}$  $\overline{ }$ \*KEYWORD (入カデータがキーワードフォーマットであることを宣言する) \$ \*TITLE (結果ファイルに出力されるタイトル) PROJECTILE AND STEEL PLATE IMPACT \$  $\overline{ }$ \$-----------------------. -..... ----..... -. ...... ----. --\$ \$ CONTROL BLOCK \$---------- ---- . ------------. - ............ -. -. ---.. -. ---. -------. -い・\$  $\mathbf{\hat{S}}$ *<u>Andrea Communication</u>* \*CONTROL TERMINATION (Control. 8) (解析終了時間の指定) \$ endtim endcyc dtmin endeng endmas 0. 0080000 0 0. 0500000 0. 0000000 0. 0000000  $\mathbf{s}$  $\overline{ }$ \*CONTROL TIMESTEP (Control. 9) (イローディングオプションの指定) \$ dtinit tssfac isdo tslimt dt2ms lctm erode msist  $0.0000000$   $0.0000000$   $0.0000000$   $0.0000000$   $0$   $0$  $\overline{ }$  , where  $\overline{ }$ \$---------------------... ----------..... . ....... -● <sup>心</sup> . - .. - .... - - . - . - - . - - .. -\$ \$ MATERIAL & PART BLOCK \$-------------------. ---. --------. ---. -.......... -- .. -. --. --... --.. --\$ \$ \*MAT\_RIGID (Type20) (飛翔体の物性値=剛体) \$ mid ro e pr n couple m alias 1 1. OOOe -08 21000. 000 0. 3000000 0. 0000000 0. 0000000 0. 0000000 \$ cmo conl con2 0.0000000  $$$   $1 \text{co}/a1$   $a2$ a3 vl  $v2$ v3 0.0000000  $\mathbf{s}$ \$ \*SECTI ON\_SOLID (Material) (飛翔体の要素タイプの指定=ソリッド要素) \$ sec id el form aet 1 0  $\Omega$ \$ \*PART (飛翔体のパート番号) projectile \$ pid secid mid hgid gra<br>0<br> $\cdots$ 5<br> $\cdots$ + $\cdots$ t m i d rav adpopt tmid<br>0 0<br>  $\cdot \cdot 6 \cdot \cdot \cdot + \cdot \cdot \cdot 7 \cdot \cdot \cdot + \cdot \cdot \cdot 8$  $1 \qquad \qquad 1 \qquad \qquad 0$  $\sim 0$ -.. —+- ... 1 --. —+· ・ ・ ・2・--・+・ ・ ・ ・3・--—+- ... 4-.. -+-

----+----1----+----2----+----3----+----4----+----5---+----6----+----7----+----8  $\boldsymbol{\mathsf{s}}$ *<i><u>All Contracts and All Contracts and All Contracts and All Contracts and All Contracts and All Contracts and All Contracts and All Contracts and All Contracts and All Contracts and All Contracts and All Contracts and Al*</u> \*MAT\_PIECEWISE\_LINEAR\_PLASTICITY (Type24) (鋼板の物性値=弾塑性体) mid ro e pr sigy etan eppf tdel 2 8.000e-10 21000.000 0.3000000 30.000000 2000.0000 0.0500000 l.OOOe-09 \$ c p less lcsr 0.0000000 0.0000000 0. 0000000 o. 0000000 \$ epsl eps2 eps3 eps4 eps5 eps6 eps7 eps8 0.0000000 0. 0000000 0.0000000 o. 0000000 0. 0000000 0. 0000000 0.0000000 0. 0000000 \$ es1 es2 es3 es4 es5 es6 es7 es8 0.0000000 0.0000000 0. 0000000 0. 0000000 0. 0000000 0. 0000000 0. 0000000 0. 0000000 \$. \*SECTION\_SOLID (Material) (鋼板の要素タイプの指定=ソリッド要素) \$ sec id el form aet 2 0 0  $\ddot{\mathbf{x}}$ \*PART (鋼板のパート番号) target \$ pid  $\frac{\text{secid}}{2}$ mid t m i d mid eosid hgid grav adpopt<br>2 0 0 0 0<br>0  $\begin{array}{c}\n0 \\
\hline\n\end{array}$ 2  $\mathcal{S}$ *<u>A</u>*  $s - - - - - - - - - -$ \$ SET BLOCK \$------------------------------------------ $\mathbf{\hat{z}}$ *BUSINESS* \*SET\_NODE\_LIST (初速度を与える節点グループの定義) 1 0. 0000000 0.0000000 0.0000000 0. 0000000 3066 3075 3084 3091 3100 ~30G7 3076 3085 3092 3101 3068 3077 308G 3093 3102 3069 3078 3087 3094 3103 3070 3079 3088 3095  $\mathcal{L}$  $\sim 10$  $\sim 10$  $\sim 10$  $\sim 10$  $\sim 10$  $\mathbb{R}^2$  $\sim$  1  $\ddot{\cdot}$  $\mathcal{L}$  $\mathcal{L}$  $\ddot{\cdot}$  $\mathcal{L}$  $\sim 20$  $\ddot{\phantom{a}}$  :  $\ddot{\cdot}$  $\mathcal{L}$  $\mathcal{L}$  $\pm$  $\mathcal{L}$  $\sim 10$  $\cdot$ .  $\cdot$ . 4159 4162 4107 411G 4108 4117 4109 4118 4125 4132 4134 4133 4141 4149 4142 4150 4154 4151 4155 41GO  $\overline{ }$ \$---皿----------- ヤー- - - - - - - - \$ \$ CONTACT (Sec. 31) BLOCK \$------------------------------- ----- -\$  $\mathbf{\hat{S}}$ *STATE COMPANY* \*CONTACT ERODING SURFACE TO SURFACE (Sec. 31) (接触面の定義) \$ ssid msid sstyp mstyp sboxicl mboxicl spr mpr 1 2 3 3 0 0 0 0 \$ fs fd de vc vclc pcllchk bl cit 0.0000000 0.0000000 0.0000000 0.0000000 0.0000000 0 0.0000000 0. 0000000 \$ sfs sfm sst mst sfst sfmt fsf vsf 0.0000000 0.0000000 o. 0000000 0.0000000 0. 0000000 0.0000000 0. 0000000 0, 0000000 \$ 1sym erosop iacli 0 1 0  $\overline{ }$  $$-.$ the second property of the contract of the second property of the second property of the second property of the second property of the second property of the second property of the second property of the second property of  $\sim$  S \$ DATABASE OPTION (Control. 22 24) BLOCK \$・-.... -.. ―..... ---- --- المتحدث والمروان المحاجبين \$ \*DATABASE\_GLSTAT (Control. 22) (モデル全体解析情報出力の指定) 1. OOOe -04  $\overline{ }$ \*DATABASE\_MATSUM (Cont ro I. 22) (材料ごとの情報出力の指定) --. —+- -.. 1 ---—+- ---2---—+ .. 3---—+- ---4----+----5・-・-+----6 --—+ ----7 ----+ ---・8

白 - - . --・・l・・・・+----2・・・・+・---3---・+--・-4・ . ・+・.. ・5・... 十・ ・6・ . ・+---7---—+- ---8 1. OOOe -04  $\ddot{\mathbf{s}}$ *<u>A</u>* (Control. 24) (剛体に関する計算批出力の指定) \*DATABASE\_RBDOUT 1. OOOe・04 \$  $\sim$ (Control.23) (接触力出力の指定) \*DATABASE\_RCFORC 1. OOOe・04  $\mathbf{\hat{s}}$ *<u>A</u>* \$・............ -. -. ---. -. -- --- -. --- $\frac{1}{3}$ \$ DATABASE BINARY (Control.20) BLOCK \$-. --. -..... ---- -- -- \$ *Black Committee Committee Committee Committee Committee Committee Committee Committee Committee Committee Commi* \$ dt /eye 1 lcdt nobeam npltc  $\mathbf{\hat{x}}$  $\overline{ }$ (Control.20) (結呆ファイル出力の指定) \*DATABASE\_BINARY\_D3PLOT  $0\qquad \qquad 0$ 2.000e・04 0  $\mathbf{S}$  $\overline{ }$ \$-.......... -. - . . . *. . .*<br>.<br>. . . . . . . --------\$ INITIAL VELOCITY (Sec. 30) BLOCK \$・....... -. ⇔ - - . - --------- 。<br>\*INITIAL\_VELOCITY (Sec.30)(初速度の定義) \$ nsid nsidex box id vx vy <sup>DOX1d</sup><br>
1 0 0<br>
10 0 0<br>
100 0 0000000 \$ vx vy vz vxr vyr vzr 0.0000000 0.0000000-50000. 000 0.0000000 0.0000000 0. 0000000 \$ \$ ----------------------  $\mathbb{R}^n \setminus \mathbb{R}^n$ \$・...... -- -- -- -- -- -- \$\$ \$ NODE (Sec. 6) BLOCK \$ (Sec. 6) (節点データ) \*NODE 1 0.0000000000000 0.0000000000000 0.0000000000000  $\begin{array}{c} 4 \\ 2 \\ 2 \\ \vdots \end{array}$  $\begin{bmatrix} 0 \\ 0 \\ 0 \\ \vdots \end{bmatrix}$ 2 17.459625244141 0.0000000000000 0.0000000000000 3 36.665210723877 0.0000000000000 0.0000000000000 :  $\sim$  10  $\,$  $\ddot{\cdot}$  $\sim$  1  $\mathbb{C}$  $\ddot{\phantom{1}}$  $\ddot{\phantom{a}}$  $\sim$ :  $\cdot$ :  $\cdot$  $\ddot{\cdot}$  $\ddot{\phantom{a}}$  $\begin{matrix}0\0\0\1\end{matrix}$  $\begin{matrix}0\\0\end{matrix}$ 4167 18.569543838501 46.423831939697 310.00000000000 4168 9.8058099746704 49. 029033660889 :no. 00000000000  $\overline{0}$ 4169 0.0000000000000 50. 000000000000 310.00000000000 \$ `~5 \$---------- \$-------------------------- ↑ e . - 3( is \$\$  $2.7$  BLOCK \$ ELEMENT SOLID \$ \*ELEMENT\_SOLID (Sec. 7) (要素データ)  $n6$ \$ eid pid nl n3 n4 n7  $n8$ <br>969<br>970<br>971<br>:<br>: n2 56<br>956<br>958<br>:  $\frac{n}{970}$  $956$ <br>  $957$ <br>  $958$ <br>  $\vdots$ <br>  $4163$ <br>  $4164$ <br>  $4165$  $969$ <br> $970$ <br> $971$ <br> $:$ <br> $:$ <br> $167$ <br> $4168$ <br> $4169$ 957 1 2 787 788 801 800 971 789 802 801 958 2 2 788 3268 1 4094 959 972 3 2 789 790 803 802 : 1940 : : : : : : : : : : : : . . . . . . :: . 4092 4098 4161 4166 4097 4094 4167 3269 1 4095 4098 4099 4163 4095 4099 4100 4164 4168 3270 1 4096 \*END (入カデータの最後) ----+----1----+----2----+----3----+----4----+----5---+----6---+----7----+----8